# **ESCUELA POLITÉCNICA NACIONAL**

**FACULTAD DE INGENIERÍA MECÁNICA**

# **DISEÑO DE SISTEMAS ENERGÉTICOS (AGRIVOLTAICOS) PARA EL MEJORAMIENTO DE LA PRODUCCIÓN AGRÍCOLA DE MÚLTIPLES CULTIVOS EN PALORA.**

**DISEÑO ENERGÉTICO DEL SISTEMA AGRIVOLTAICO** 

**TRABAJO DE INTEGRACIÓN CURRICULAR PRESENTADO COMO REQUISITO PARA LA OBTENCIÓN DEL TÍTULO DE INGENIERO MECÁNICO.**

**JÁCOME CHONGO JUAN FRANCISCO**

**[juan.jacome01@epn.edu.ec](mailto:juan.jacome01@epn.edu.ec)**

**DIRECTOR: Ing. VALENCIA TORRES ESTEBAN ALEJANDRO, Ph.D**

**[esteban.valencia@epn.edu.ec](mailto:esteban.valencia@epn.edu.ec)**

**DMQ, febrero 2023**

### **CERTIFICACIONES**

ţ.

Yo, JUAN FRANCISCO JÁCOME CHONGO declaro que el trabajo de integración curricular aquí descrito es de mi autoría; que no ha sido previamente presentado para ningún grado o calificación profesional; y, que he consultado las referencias bibliográficas que se incluyen en este documento.

uanJacome

Juan Francisco Jácome Chongo

Certifico que el presente trabajo de integración curricular fue desarrollado por JUAN FRANCISCO JÁCOME CHONGO, bajo mi supervisión.

**ESTEBAN ALEJANDRO VALENCIA TORRES** 

**DIRECTOR** 

### **DECLARACIÓN DE AUTORÍA**

<span id="page-2-0"></span>A través de la presente declaración, afirmamos que el trabajo de integración curricular aquí descrito, así como el (los) producto(s) resultante(s) del mismo, son públicos y estarán a disposición de la comunidad a través del repositorio institucional de la Escuela Politécnica Nacional; sin embargo, la titularidad de los derechos patrimoniales nos corresponde a los autores que hemos contribuido en el desarrollo del presente trabajo; observando para el efecto las disposiciones establecidas por el órgano competente en propiedad intelectual, la normativa interna y demás normas.

### JUAN FRANCISCO JÁCOME CHONGO

ESTEBAN ALEJANDRO VALENCIA TORRES

### **DEDICATORIA**

<span id="page-3-0"></span>Este presente trabajo de integración curricular está dedicado para mi madre Anita, que ha sido mi principal apoyo para finalizar la carrera y quién me ha motivado a no botar la toalla, me ha inculcado el trabajo arduo y a seguir en la lucha para cumplir mis aspiraciones personales.

A ti madre querida, te agradezco infinitamente por nunca haber dejado de creer en mí, en ser mi baluarte en los momentos más difíciles, donde todo yacía tenue y sin salida, tú me diste el soporte y la suficiente calma para seguir adelante.

### **AGRADECIMIENTO**

<span id="page-4-0"></span>En primer lugar, agradezco a mi madre Anita quién fue la persona que nunca dejo de confiar en mí y que fue mi principal ejemplo para no abandonar mis sueños. Te agradezco infinitamente todo lo que has hecho por mi madre querida.

A mi padre, que pese a las vicisitudes de la vida me supo apoyar para que siga en curso esta carrera que está cerca de culminar.

A mi abuelita Rosita, que gracias a su motivación y consejos me motivó a seguir de pie con mis aspiraciones.

A mi director de TIC, Esteban Valencia, por permitirme participar en este proyecto integrador y por su motivación a seguir con los objetivos planteados.

A mi familia, hermanas, hermano, tíos y primos quienes supieron apoyarme en los momentos en los cuales los requerí y me extendieron cordialmente su mano amiga.

A mis padrinos Douglas y Laura, que gracias a sus consejos y a su apoyo constante me permitieron seguir adelante con mi formación integral.

A mis amigos del colegio y de la universidad, les agradezco los momentos de dispersión y los momentos de compañía que son fundamentales para sobrellevar los problemas que la vida nos depara.

A mi amado perro Cafú, te agradezco tu fiel compañía durante las largas noches de estudio y trasnochadas innumerables, tu presencia me reconforta y me permite seguir adelante.

### **ÍNDICE DE CONTENIDO**

<span id="page-5-0"></span>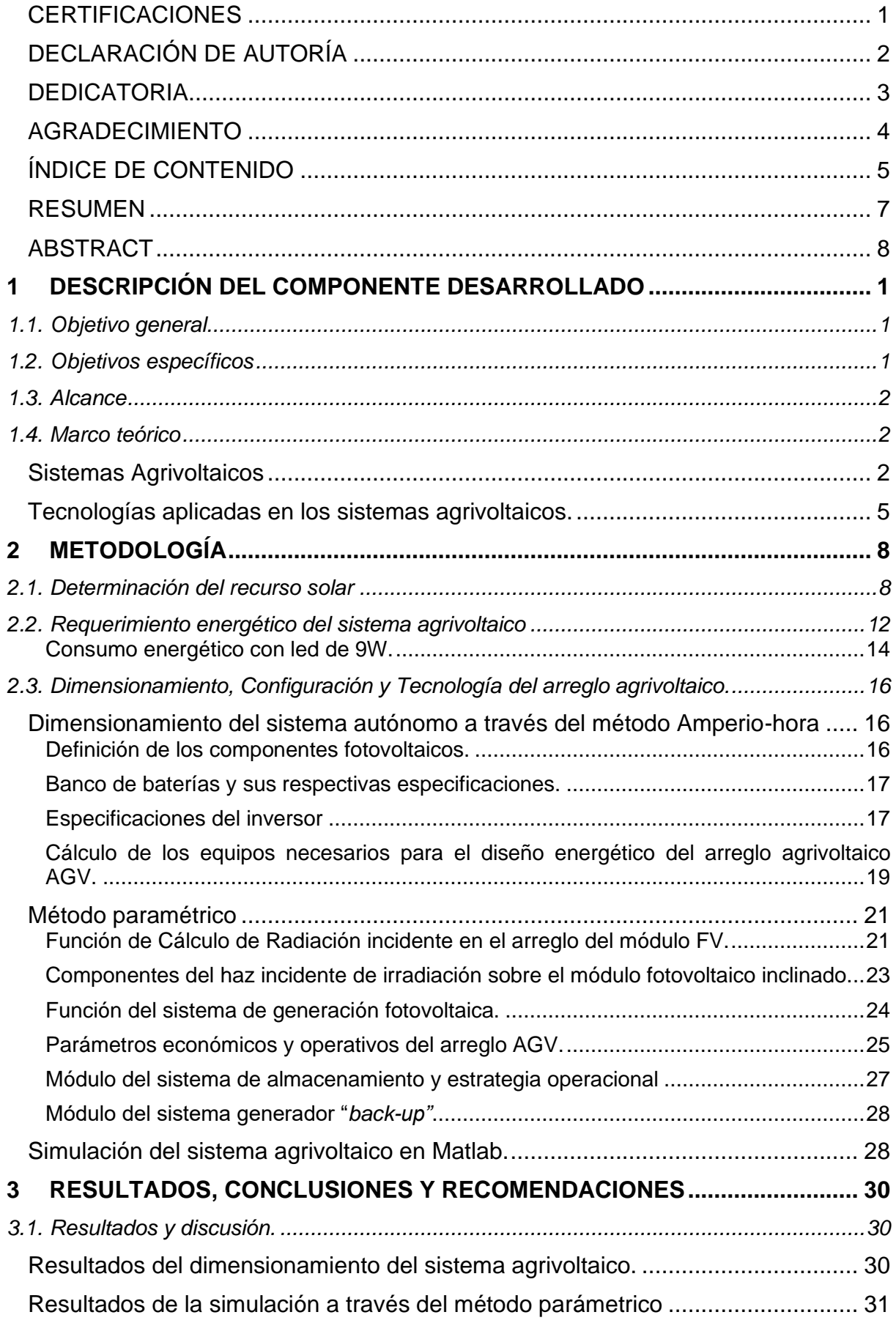

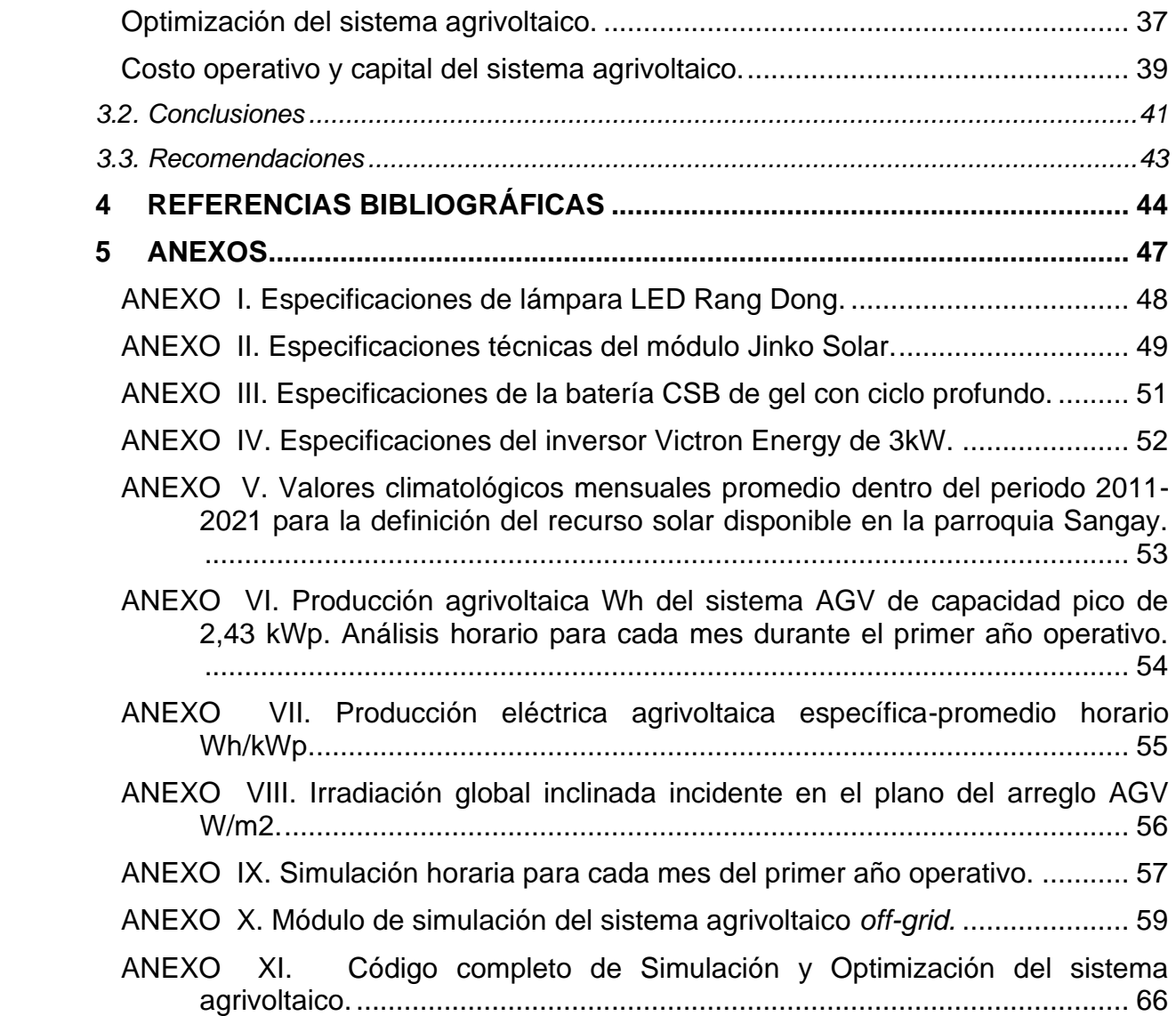

#### **RESUMEN**

<span id="page-7-0"></span>El sistema agrivoltaico propuesto para la mejora de la producción de pitahaya en la localidad de Sangay, Morona Santiago tiene una potencia nominal de 2.43 kWp operando con módulos fotovoltaicos monocristalinos de 405 Wp, tal que el banco de baterías esta diseñado dentro de un arreglo de 48V con capacidad de almacenamiento de 300 Wh y un inversor con capacidad nominal de 3kW, Además, se tiene un sistema *backup* compuesto por un generador de diésel que permite suplir la falta de recurso solar dentro del sistema autónomo de la red convencional.

La producción energética obtenida del diseño energético planteado se utiliza para la iluminación artificial nocturna de los cultivos de pitahaya con lámparas LED de 9W que fomentan los procesos de floración y desarrollo del fruto. Así, mediante el uso del método paramétrico desarrollado en Matlab, se define las entradas del sistema AGV tales como, las condiciones climatológicas, las especificaciones técnicas de los componentes del sistema energético y los parámetros operacionales-económicos que restringen el comportamiento del sistema bajo una simulación horaria anual; además, bajo las funciones de irradiación solar, de generación fotovoltaica, de almacenamiento y estrategia operacional, se definen los valores estimados dentro del método planteado, con tasa anuales de producción energética total y específica de 4429.6 kWh y 5008 Wh/kWp al día, respectivamente.

Además, se presenta un módulo de optimización que permite definir a través de las funciones *objetivo* basadas en costo total de vida útil CVU y la confiabilidad renovable del sistema, los mejores valores decisionales son obtenidos bajo un algoritmo genético. Por último, se define los costos operativos y capitales del proyecto energético propuesto.

**PALABRAS CLAVE:** energías renovables, simulación, agrivoltaico, producción energética, parametrización,confiabilidad.

### **ABSTRACT**

<span id="page-8-0"></span>The agrivoltaic system proposed for the improvement of pitahaya production in the town of Sangay, Morona Santiago has a nominal power of 2.43 kWp operating with 405 Wp monocrystalline photovoltaic modules, besides the battery bank is designed with a nominal voltage of 48V array added to a storage capacity of 300 Wh and an inverter with a nominal capacity of 3 kW. In addition, there is diesel generator, which is a backup system, that supplies energy to the array due to the lack of solar resources within the offgrid system.

The energy production generated from the proposed energy design is used for artificial night lighting of pitahaya crops with 9W LED lamps that promote the flowering and growing processes of the fruit. Thus, using the parametric method developed in Matlab, the inputs of the AGV system are defined, such as weather conditions, the components' technical specifications of the energy system and the operational-economic parameters that restrict the behavior of the system under an hourly simulation; in addition, governing functions of solar irradiation, photovoltaic generation, storage and operational strategy, estimated values are defined within the proposed method, with an annual rate of total and specific energy production of 4429.6 kWh and 5008 Wh/kWp per day, respectively.

Furthermore, an optimization module is presented that allows to reckon through the objective functions based on the total life cycle cost LCC and the renewable reliability of the system, the best decisional values obtained under a genetic algorithm. Finally, the operating and capital costs of the proposed energy project are defined.

**KEYWORDS:** renewable energy, agrivoltaic, energy production, simulation, parametrization, reliability.

### <span id="page-9-0"></span>**1 DESCRIPCIÓN DEL COMPONENTE DESARROLLADO**

El componente energético del diseño del sistema agrivoltaico se establece bajo el requerimiento energético destinado para la iluminación artificial de los cultivos de pitahaya. Posteriormente, se realiza el dimensionamiento que permita la generación agrivoltaica, definiéndose las cargas horarias máxima, las especificaciones técnicas de los componentes y los parámetros operativos del sistema AGV, así se define la producción energética del arreglo renovable.

Tras el desarrollo del procedimiento de dimensionamiento inicial, se define a través del modelo paramétrico realizado en Matlab, el comportamiento horario del sistema agrivoltaico; donde se generan gráficas de la producción fotovoltaica neta, la carga horaria del sistema, la generación backup del generador diésel en periodos de bajo nivel de energía renovable y el estado de carga del banco de baterías, permitiéndose graficar las tendencias horarias dentro de las mejores y peores condiciones operativas del arreglo agrivoltaico.

Además, se limita la simulación dentro de parámetros decisionales que convaliden las dos funciones objetivo-principales que son la máxima confiabilidad del sistema AGV y el mínimo costo de vida útil del proyecto. Posteriormente, se corre el módulo de optimización que a través de un algoritmo genético escoge la mejor generación de resultados que satisfagan la estrategia operacional del arreglo agrivoltaico y que generen la óptima tasa de producción energética.

### <span id="page-9-1"></span>**1.1. Objetivo general**

Diseñar un sistema energético sostenible para el desarrollo de la producción agrícola en el cantón Palora.

### <span id="page-9-2"></span>**1.2. Objetivos específicos**

- 1 Definir las cargas energéticas que se encuentran para el presente caso de estudio.
- 2 Determinar el recurso renovable en Palora a través del uso de datos TMY.
- 3 Conceptualizar los fundamentos teóricos de los sistemas agrivoltaicos dentro de un modelo paramétrico para la resolución.
- 4 Desarrollar el dimensionamiento del sistema agrivoltaico.
- 5 Seleccionar los componentes para el arreglo agrivoltaico propuesto.
- 6 Analizar la viabilidad económica de la solución propuesta para el caso de estudio.

### <span id="page-10-0"></span>**1.3. Alcance**

El desarrollo de sistemas agrivoltaicos permite la renovación de las propuestas energéticas y plantea soluciones con nuevas tecnologías que mejoren el rendimiento de la agricultura y sus subprocesos inherentes; generando varios beneficios como el uso de energía limpia que reduzca la huella de carbono, minimice el uso de suelo, economice el recurso hídrico y potencie el rendimiento del cultivo.

El presente trabajo de integración curricular plantea el diseño del sistema agrivoltaico para el mejoramiento de los procesos de producción en la agricultura, considerando el caso de estudio enfocado en la mejora de los procesos productivos de pitahaya en el cantón Palora. En la etapa inicial del trabajo de integración curricular, se determina el recurso renovable disponible en el sitio de estudio mediante datos típicos meteorológicos anuales "TMY" para definir las variables de entrada del sistema agrivoltaico. De tal manera en la etapa intermedia, se determina un modelo paramétrico desarrollado en Matlab con funciones complementarias que satisfagan los requerimientos energéticos del cultivo, obteniéndose un dimensionamiento acorde a las condiciones técnicas y operativas del diseño, además, definiéndose la producción eléctrica que se puede proveer para una determinada área piloto del lote total disponible para el análisis energético.

Por último, se desarrolla un análisis económico para definir el costo de implementación y la viabilidad de la propuesta establecida en el dimensionamiento agrivoltaico.

### <span id="page-10-1"></span>**1.4. Marco teórico**

### <span id="page-10-2"></span>**Sistemas Agrivoltaicos**

Los agrivoltaicos surgen a partir de una combinación entre la agricultura y la energía renovable (solar) generando una sinergia productiva y energética tal como se índice en la Figura 1. Este sistema se está implementando a nivel mundial y cada día va adquiriendo mayor fuerza, debido a que se ha obtenido buenos resultados en cuanto a la generación de energía y productividad de los cultivos [1].

En general, el sistema agrivoltaico se utiliza para muchos fines. El uso más particular se encuentra dentro de la agricultura ya que se tiene una gran cantidad de productos alimenticios que necesitan de diferentes cuidados para su desarrollo. En este caso, se utilizan paneles solares que pueden tener diferentes configuraciones de acuerdo con las condiciones climáticas, características del cultivo y el coste de inversión [1].

2

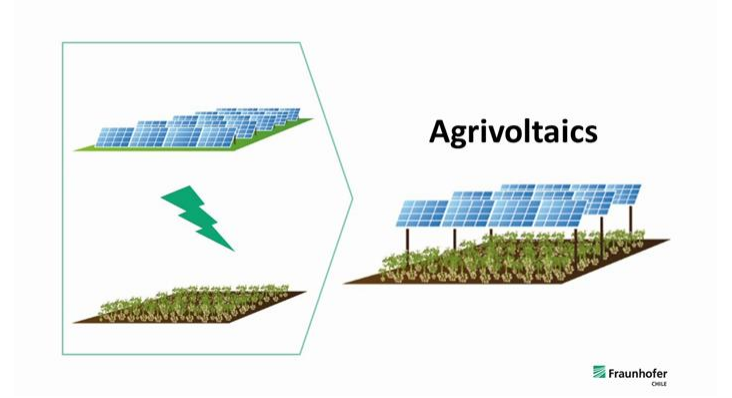

**Figura 1.1.** Esquemática de los agrivoltaicos presentado por el Instituto Fraunhofer. Fuente: [1] Se tiene un gran espectro alrededor de esta tecnología innovadora que dinamiza dos sectores neurálgicos dentro del desarrollo sostenible de la sociedad, producción agrícola y la generación energética. A continuación, se presenta, las diferentes aplicaciones de este sistema:

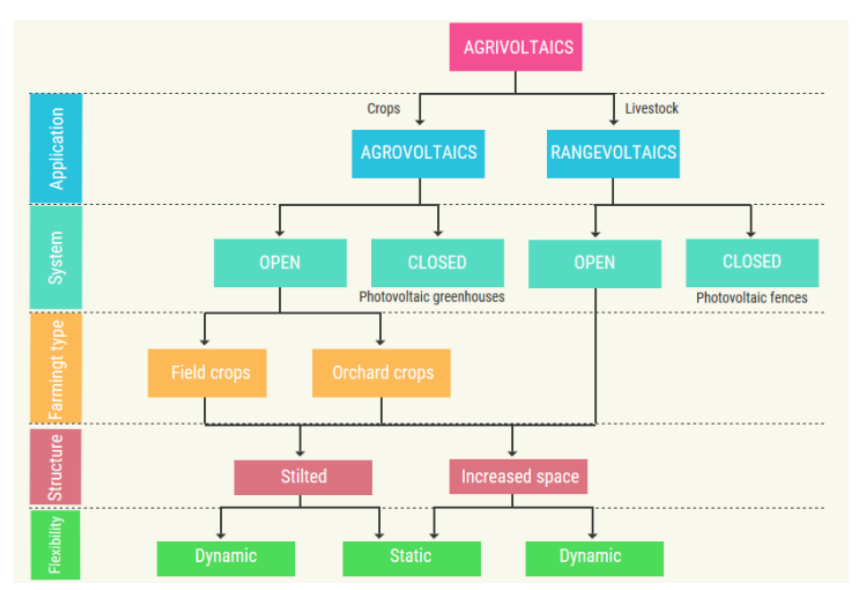

*Figura 1.2. Clasificación de los sistemas agrivoltaicos y su campo de aplicación. Fuente: [2]*

La investigación de los *agrivoltaicos* como un sistema energético, proyecta una gran dinámica simbiótica que aporta beneficios en el rendimiento de la producción energética y de alimentos, incluso permite el ahorro económico con respecto al agua de riego, la resistencia de la infraestructura frente a condiciones de sequía y exceso de calor que inhibirían el crecimiento de los cultivos. Se recomienda para el diseño estructural de los sistemas AGV, los arreglos FV estén instalados por los de menos de 2 a 7 m sobre el nivel de los sembríos, además, se requiere una baja densidad de paneles para inhibir las pérdidas por sombreado y así propiciar una adecuada incidencia del PAR en las plantas cultivadas [3].

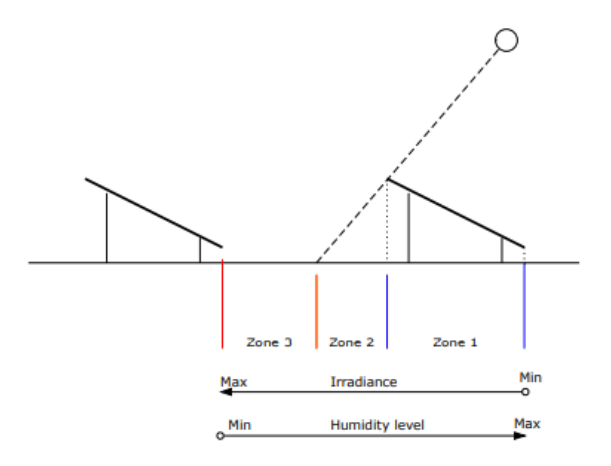

*Figura 1.3. Esquema de la incidencia de los módulos FV en la región de cultivo en función de la distancia entre las filas de los módulos y los efectos sobre la calidad micro climática, en síntesis. Fuente: [4]*

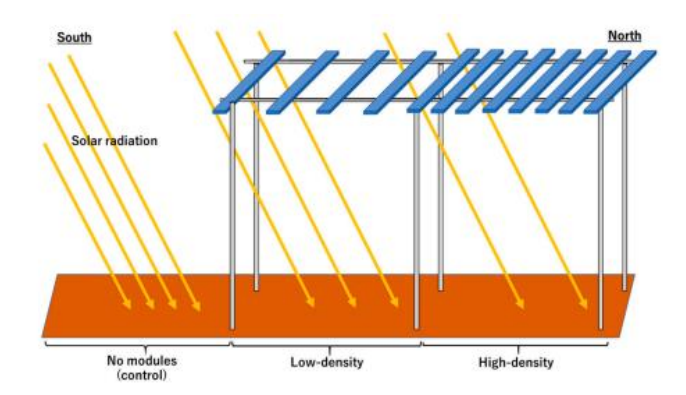

*Figura 1.4. Configuración de los arreglos FV, la densidad de paneles en un sistema agrivoltaico versus la disponibilidad de radiación incidente al suelo de cultivo. Fuente: [5]*

Incluso la intensidad de la radiación se puede ver mermada por el efecto de sombreado causando que la fotosíntesis no se dé adecuadamente reduciendo el rendimiento agrícola, que afectaría a las variables microclimáticas como la temperatura, la humedad del suelo y la evapotranspiración de los cultivos [6], [7]. Sin embargo, no existe un modelo preciso que optimice el PAR en función de la producción del producto, pero hay métodos que permiten una adecuada aproximación para la predicción del rendimiento agrícola como función de la configuración del arreglo fotovoltaico, el rendimiento energético, el índice PAR, y el área de sombreado. Los métodos logran definir indicadores adimensionales que direccionan la factibilidad de la aplicación de un sistema agrivoltaico [8], [9].

En la [Figura 1.5,](#page-13-1) se describe el espectro electromagnético de la siguiente forma. La parte A hace referencia al espectro de radiación solar en el rango visible a nivel del suelo, la parte B describe el espectro de absorción estimado para un panel fotovoltaico, la parte C representa el espectro de absorción para el cultivo. Mientras que la parte D proyecta un esquema de la

entrada de luz solar en el sistema AV cuya longitud de onda se distribuye para la generación eléctrica y la optimización del rendimiento del cultivo (crop yield) [10].

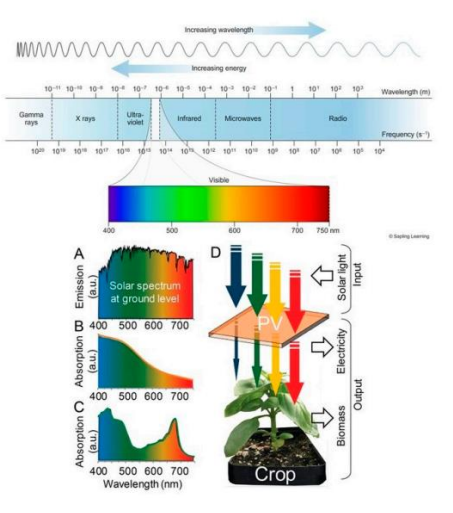

<span id="page-13-1"></span>**Figura 1.5***. Esquema de la dinámica de ingreso y salida de la radiación bajo una cierta longitud de onda cuyo enfoque es la generación eléctrica fotovoltaica en sinergia con la mejora del rendimiento del cultivo. Fuente: [11], [12].*

### <span id="page-13-0"></span>**Tecnologías aplicadas en los sistemas agrivoltaicos.**

Se presenta las posibles alternativas de solución para un sistema agrivoltaico considerándose los arreglos y disposiciones que se pueden proporcionar, se describe en la [Tabla 1.1,](#page-13-2) dónde se realiza un contraste del aspecto técnico y de diseño de los agrivoltaicos en base de las temáticas plasmadas en la recopilación de Toledo & Scognamiglio [4].

<span id="page-13-2"></span>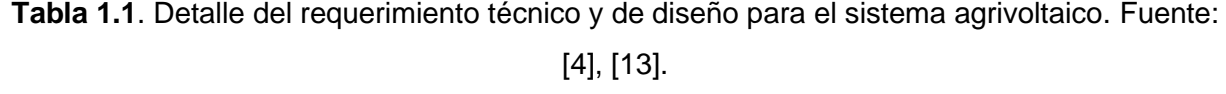

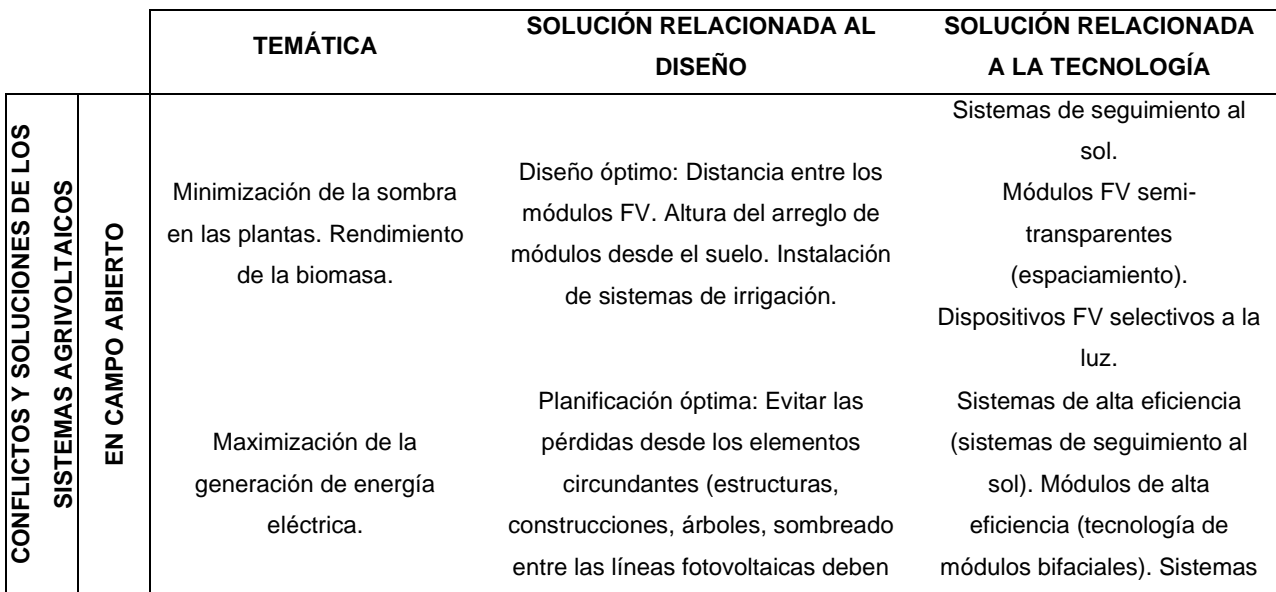

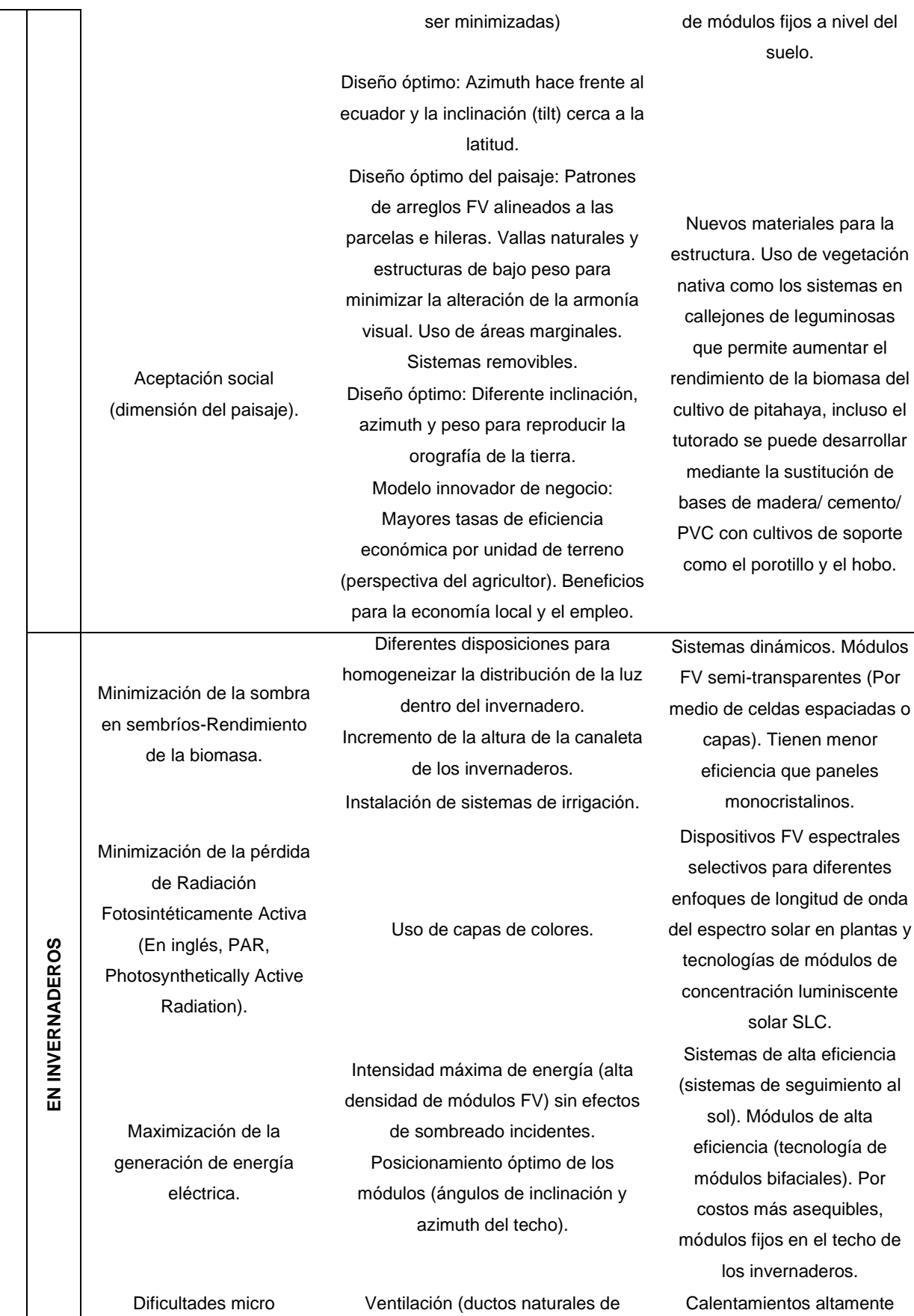

climáticas tales como la temperatura y condiciones de humedad dentro del

Ventilación (ductos naturales de ventilación, incluso mecanismos de convección forzada) Orientación (dirección del sol a lo

eficientes, ventilación y sistemas de aire acondicionado.

6

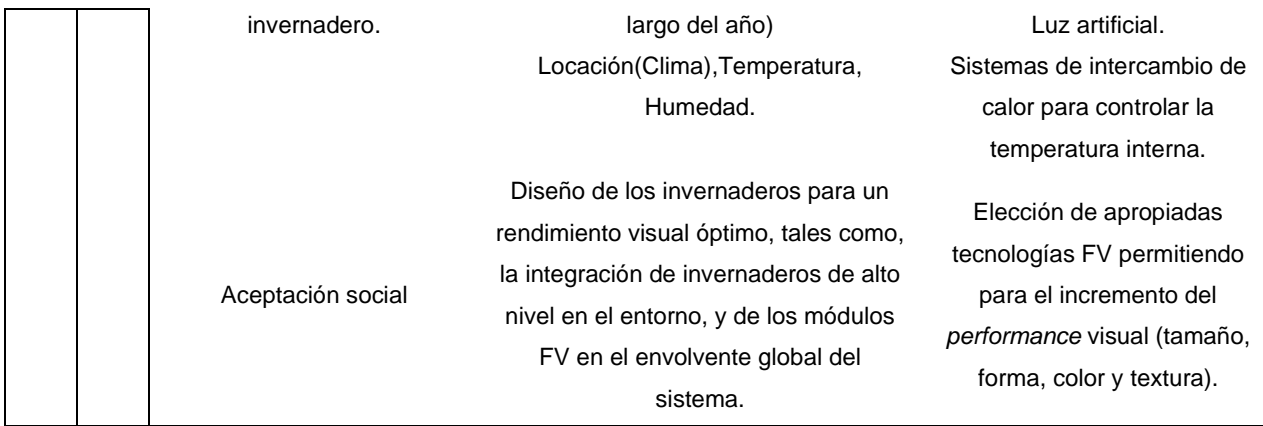

### <span id="page-16-0"></span>**2 METODOLOGÍA**

Para el diseño del sistema agrivoltaico se sigue la metodología planteada en la [Figura](#page-16-2)  [2.1.](#page-16-2) Cabe señalar que el diseño del sistema agrivoltaico se rige bajo un modelo paramétrico que permite concatenar las variables dentro un arreglo de funciones que restringen la operatividad del sistema bajo las limitaciones del sitio de estudio y del tipo de cultivo, que en este caso es la pitahaya, al que se desea aplicar esta alternativa renovable que garantice la electrificación del lote aisldado de la red (*off-grid AGV system) y* sustente la aplicación de tecnología complementarias, como la iluminación artificial definida para el presente caso de estudio, para la mejora de la producción agricola en esta área focalizada.

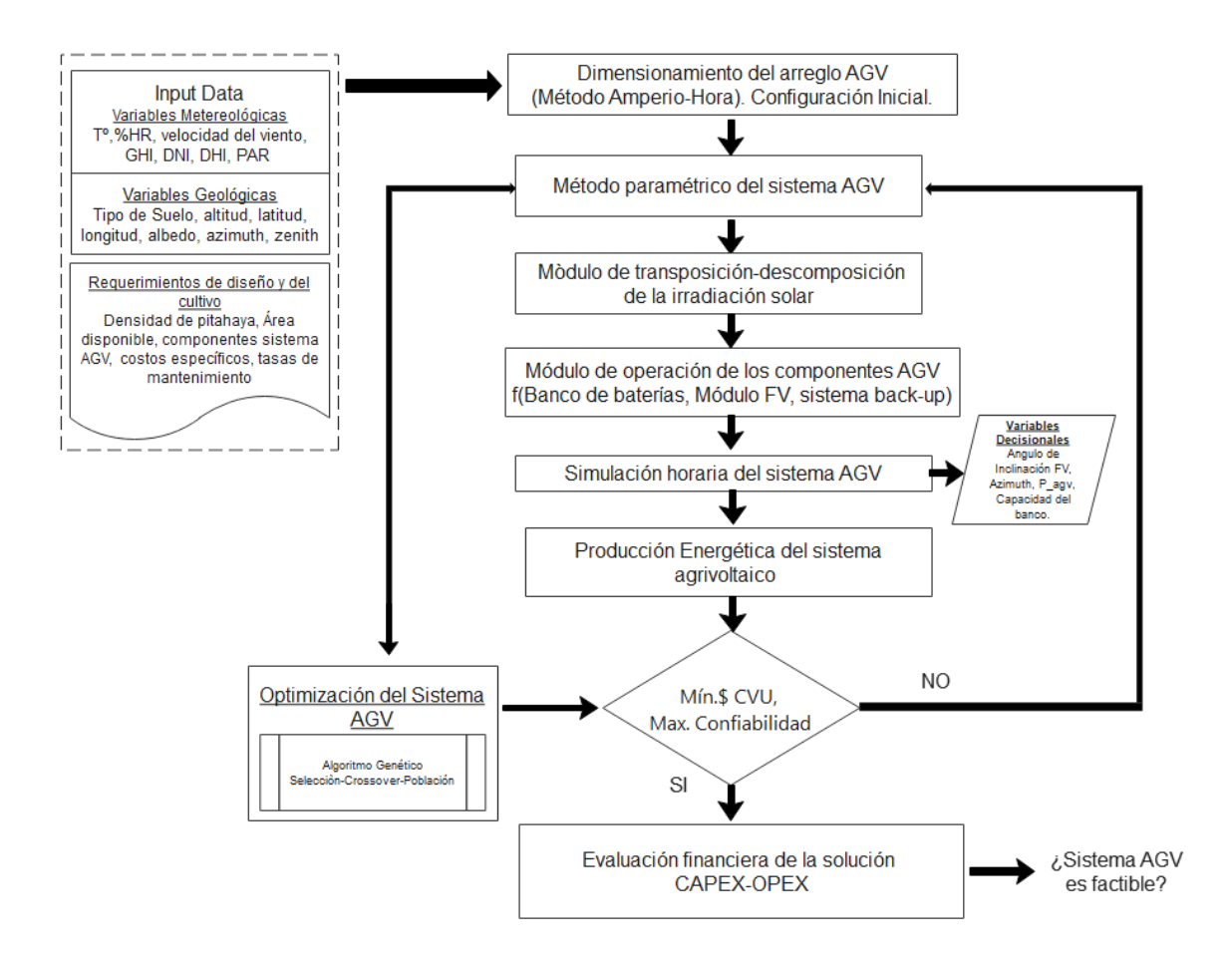

<span id="page-16-2"></span>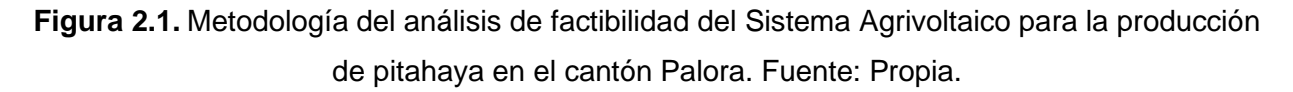

### <span id="page-16-1"></span>**2.1. Determinación del recurso solar**

Se considera los *inputs* o variables de entrada que describen las características

intrínsecas del sitio de estudio, Palora, a nivel meteorológico y de disponibilidad de recurso solar. De tal forma, los *inputs* se recopilan de bases de datos satelitales que se registran en TMY's (en inglés, *typical meteorological year)* denominado como años típicos meteorológicos, cuyo contenido se rige bajo un parámetro horario de datos que representan las condiciones climáticas medias dentro de un periodo anual específico.

Para el presente caso de estudio del sistema agrivoltaico, se considera un intervalo de diez años (2011-2021) para el análisis de los TMY's dentro de la latitud -1,7866 º y longitud -77,9895 º perteneciente a la parroquia Sangay, cantón Palora, provincia de Morona Santiago. Se toma la base de datos de radiación solar NSRDB de la National Renewable Energy Laboratory NREL [14]. Así, se almacena una recopilación horaria de datos que permiten estimar de mejor manera el recurso solar disponible y de esta manera tener predicciones más fehacientes.

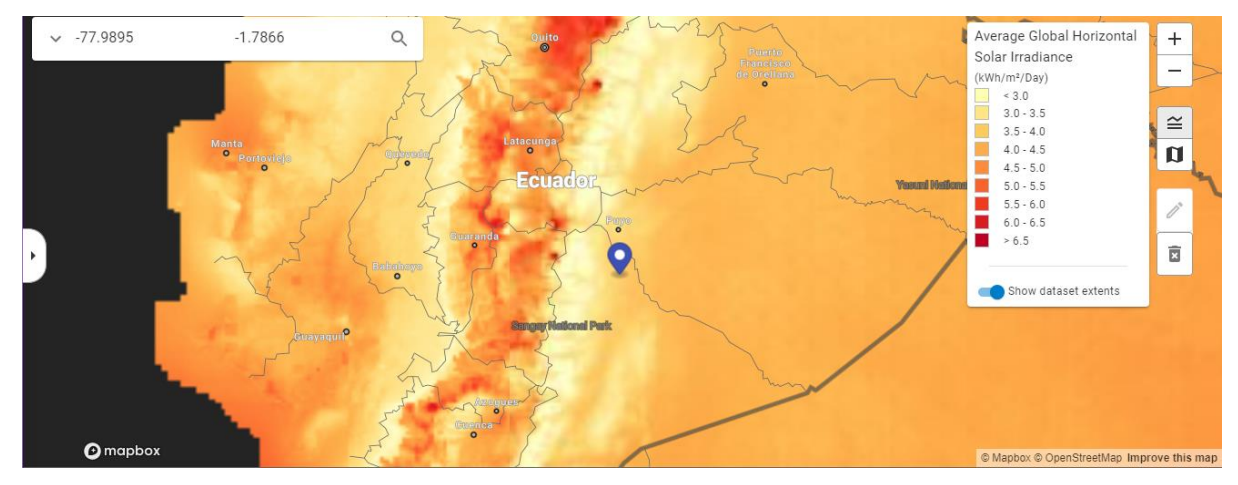

**Figura 2.2.** Visor NSRDB del NREL para la descarga de los archivos TMY del sitio de caso de estudio [14].

A continuación, se presenta los valores descritos a nivel mensual (obsérvese en [ANEXO](#page-61-0)  [V\)](#page-61-0) para distinguir los periodos con mejores tasas de irradiación solar, así como prever el comportamiento de los otros valores meteorológicos durante el trascurso del año. Así, en las siguientes gráficas se sintetiza el comportamiento de las variables *input* durante todo el año.

En la [Figura 2.3](#page-18-0) que la irradiación global horizontal del sector es loable dentro de los meses de agosto a diciembre con una tasa máxima de 5.1 kWh/m<sup>2</sup>/día, pero posee una tasa mínima de 3.568 kWh/m<sup>2</sup>/día en el mes de febrero. Se observa que la relación entre el componente difuso y global de la irradiación tiene una mayor tasa de 0.7 en el mes de febrero tal que se infiere baja disponibilidad de recurso renovable.

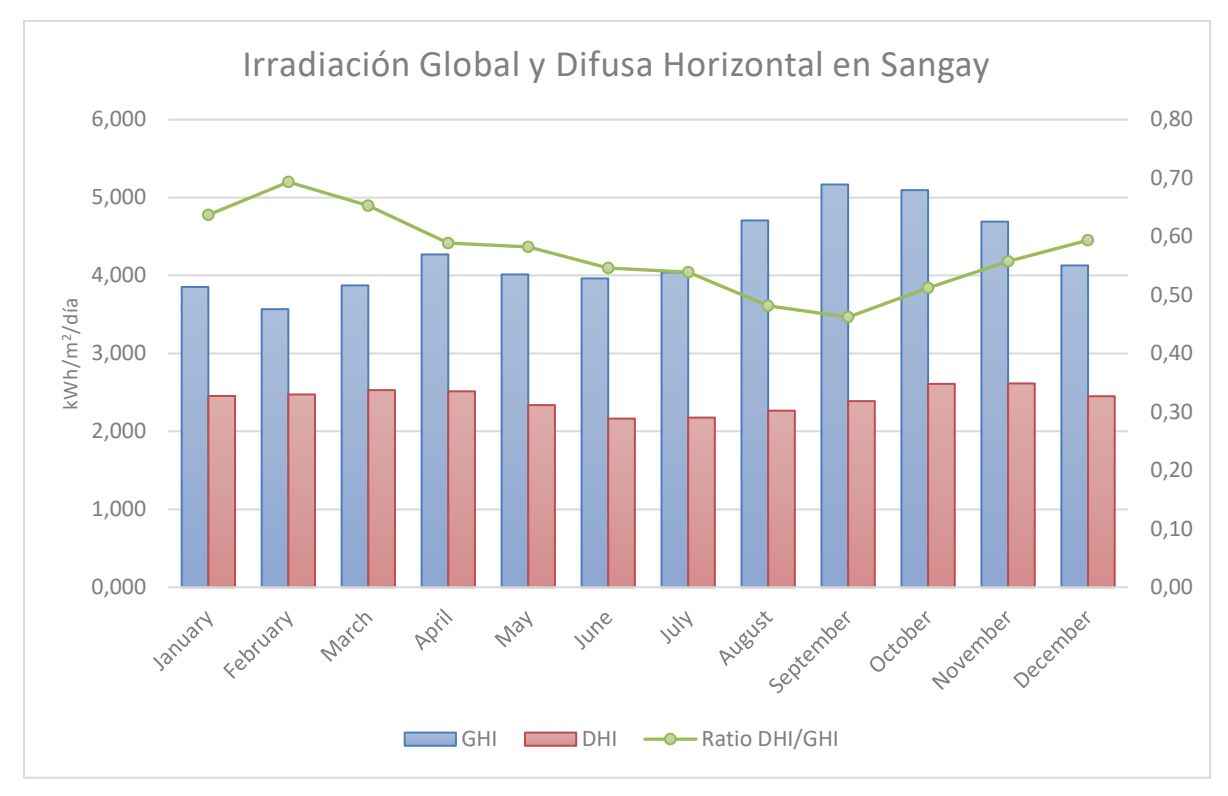

<span id="page-18-0"></span>**Figura 2.3.** Irradiación horizontal global GHI, Irradiación Horizontal difusa DHI y la tasa DHI/GHI promedios de la parroquia Sangay. Fuente: Propia.

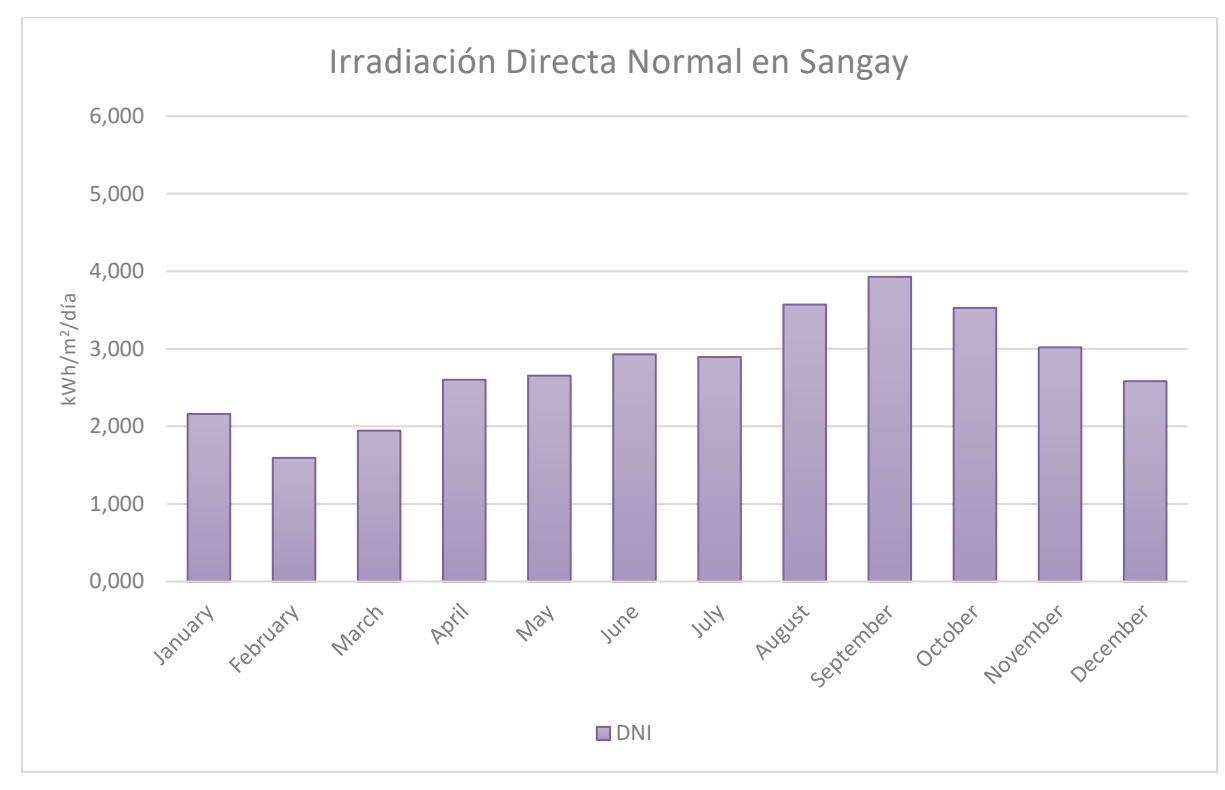

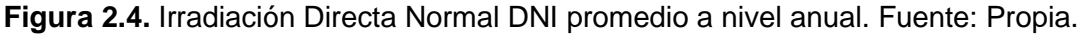

En la [Figura 2.5](#page-19-0) se determina que la temperatura promedio de la zona de Sangay es igual a 21º C con una humedad relativa estimada del 89%. También, se observa en la [Figura 2.6,](#page-19-1) que la velocidad del viento no es tan elevada ya que se tiene un valor promedio de 0.52 m/s; así como, un valor de reflectancia del suelo -factor de albedo- igual a 0.27 en las épocas de menor disponibilidad de radiación solar y un pico de 0.34 en los meses donde el GHI tiene mayor incidencia en el área de producción de pitahaya.

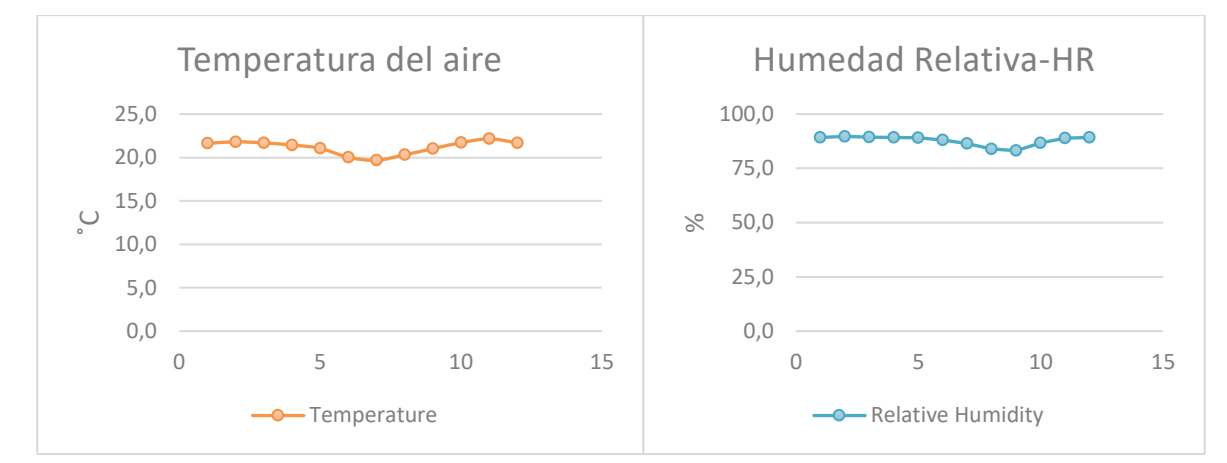

<span id="page-19-0"></span>**Figura 2.5.** Temperatura del aire y humedad relativa promedio en la parroquia Sangay. Fuente: Propia.

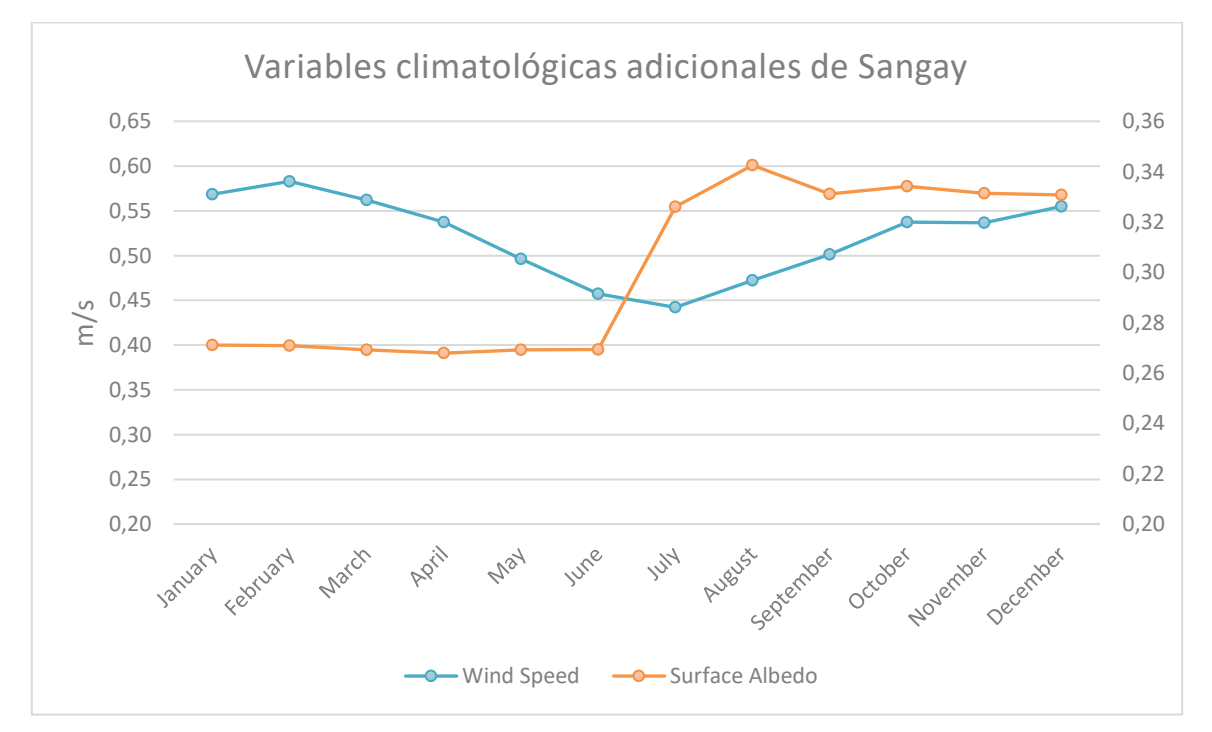

<span id="page-19-1"></span>**Figura 2.6.** Velocidad del viento promedio y factor de albedo superficial a nivel anual en la parroquia Sangay. Fuente: Propia.

### <span id="page-20-0"></span>**2.2. Requerimiento energético del sistema agrivoltaico**

El sitio donde se realiza el análisis energético es un lote aislado de la red convencional, por lo tanto, la solución planteada en el desarrollo de este trabajo permitirá definir una dinámica sinérgica entre la energía fotovoltaica y la mejora del rendimiento agrícola de la pitaya. En las siguientes imágenes se indica el área disponible para el presente caso de estudio.

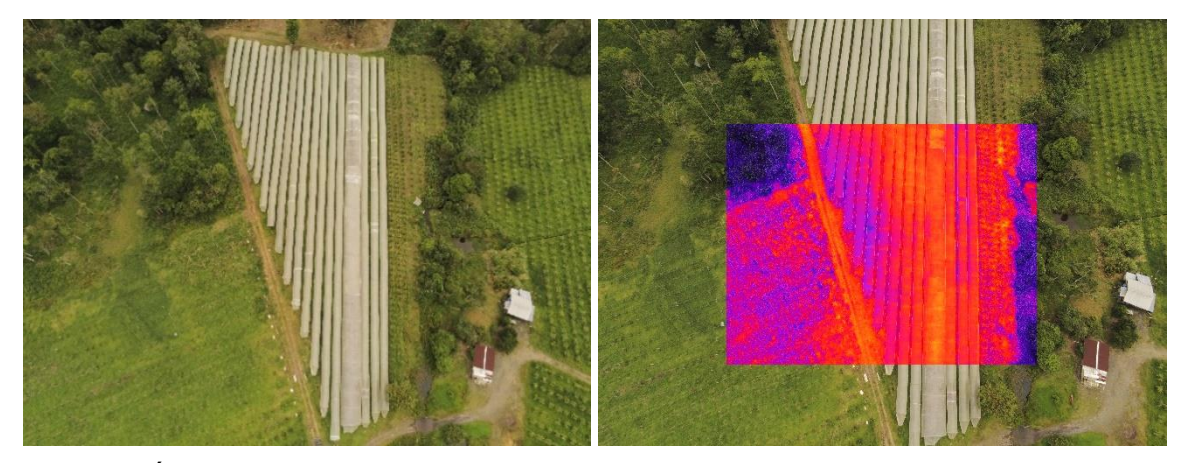

**Figura 2.7.** Área disponible para la implementación del arreglo agrivoltaico en el lote aislado destinado para la producción de pitahaya. Fuente: Propia.

La empresa Delgado Pitahaya es pionero en la producción de la "fruta del dragón" en gran magnitud, además marcan tendencia al preponderar la puesta en marcha de buenas prácticas a nivel agrícola, que garanticen un modelo de negocio ecológico, sustentable y sostenible [15]. Por ello, la búsqueda de tecnologías que dinamicen la producción y que respalden los lineamientos operativos y agrícolas de la empresa son una vía para la instalación de dispositivos de iluminación que satisfagan el requerimiento lumínico que la pitahaya requiere para la floración y maduración durante su proceso de desarrollo.

El uso de tecnología que permita la estimulación floral por luces eficientes inducidas genera un papel relevante en la conservación de energía y mantención continua de productividad durante los tramos fuera de temporada de pitahaya. La pitahaya es una fruta fotoperiódica que florece óptimamente en sectores con condiciones geográficas, edafológicas y climatológicas privilegiadas en las cuáles el tiempo durante el día se extiende más que el tramo nocturno diario. Así, países asiáticos como Vietnam y Taiwán han emergido en el desarrollo tecnológico de sistemas de iluminación asistida para la mejora de la floración de la pitahaya [16]. Por lo tanto, los productores de pitahaya han vislumbrado utilizar iluminación artificial con lámparas incandescentes en las noches, aplicando luces con capacidad de entre 75 a 100 watts durante cuatro a seis horas por noche en cultivos de *dragonfruit* en Taiwán , mientras en Vietnam se

utiliza un rango de focos de 20 a 100 watts en un intervalo nocturno de diez horas [16], [17].

La aplicación de la iluminación artificial en el horario nocturno de las temporadas bajas de productividad de pitahaya recomienda mediante los datos recopilados a nivel experimental, que la intensidad de los focos debería estar dentro del rango de las regiones roja y roja lejana del espectro de emisión visible (600 a 700 nm). Esta característica garantiza que se induzca la transformación del fitocromo de la pitahaya, agente fundamental para la floración y desarrollo de la fruta del dragón [16].

En la siguiente figura, se observa la distribución de las hileras bosquejada en un esquema del área disponible para el presente de caso de estudio.

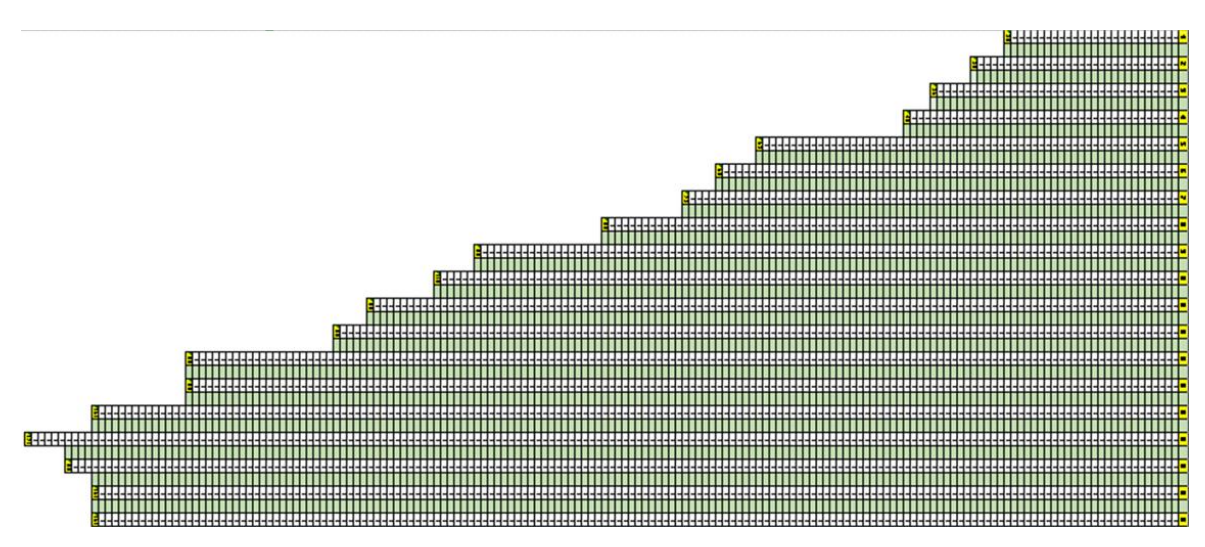

**Figura 2.8.** Distribución del arreglo de las hileras de pitahaya en el lote aislado. Fuente: Propia. Las hileras dentro del lote aislado poseen una cierta cantidad de plantas de pitahaya con una

separación definida en 2.5 metros entre cada una de ellas

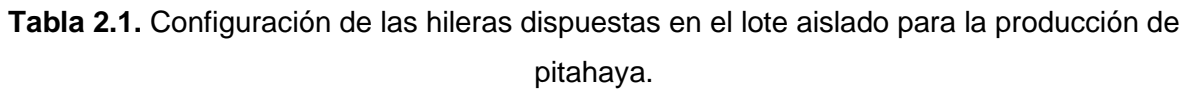

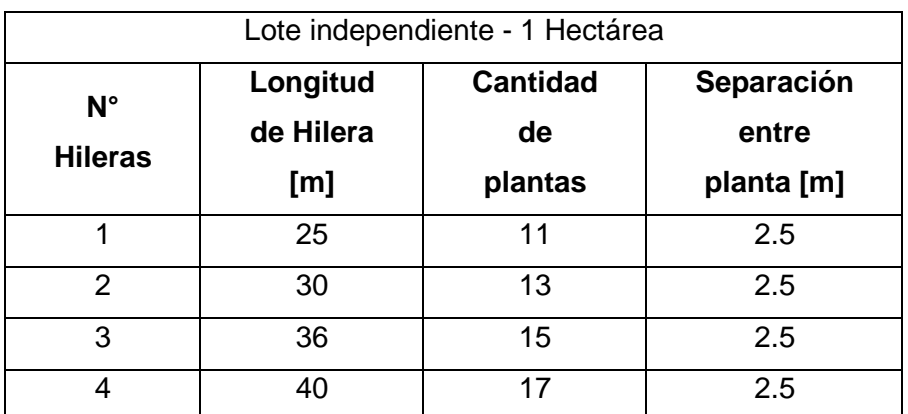

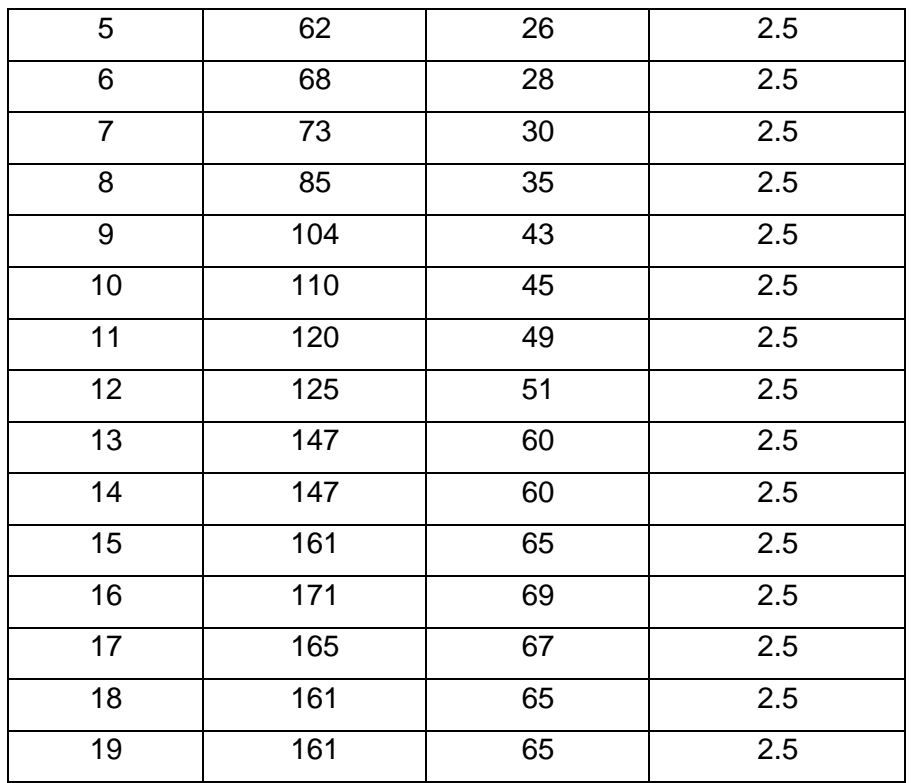

### <span id="page-22-0"></span>**Consumo energético con led de 9W.**

La empresa Rang Dong se especializa en el desarrollo de productos de iluminación dirigidos para la agricultura tecnificada. Dentro de su amalgama de productos, se tiene una lámpara LED Modelo TL-T60-WFR de 9W enfocada para el control de la floración de la pitahaya induciendo una mejora entre el 20 al 25 % en comparación al uso de LED's fluorescentes convencionales [18]. Obsérvese las especificaciones técnicas de la lámpara led en la sección de Anexos [\(ANEXO I\)](#page-56-0).

Además, dada la experiencia obtenida con ensayos experimentales realizados con luces led convencionales por los encargados de cultivo de la empresa Delgado Pitahaya, se determina un uso estimado nocturno de 5 horas diarias de la iluminación artificial. A continuación, se indica el número de luces requeridas por hilera, considerando que entre cada foco debe existir 4 metros de separación. De tal manera, se determina el consumo energético horario que el sistema agrivoltaico debe satisfacer.

Para el presente proyecto, se define un área de control de 9 hileras para el dimensionamiento.

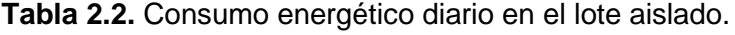

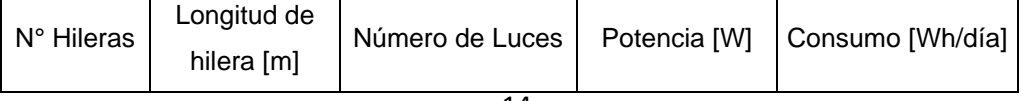

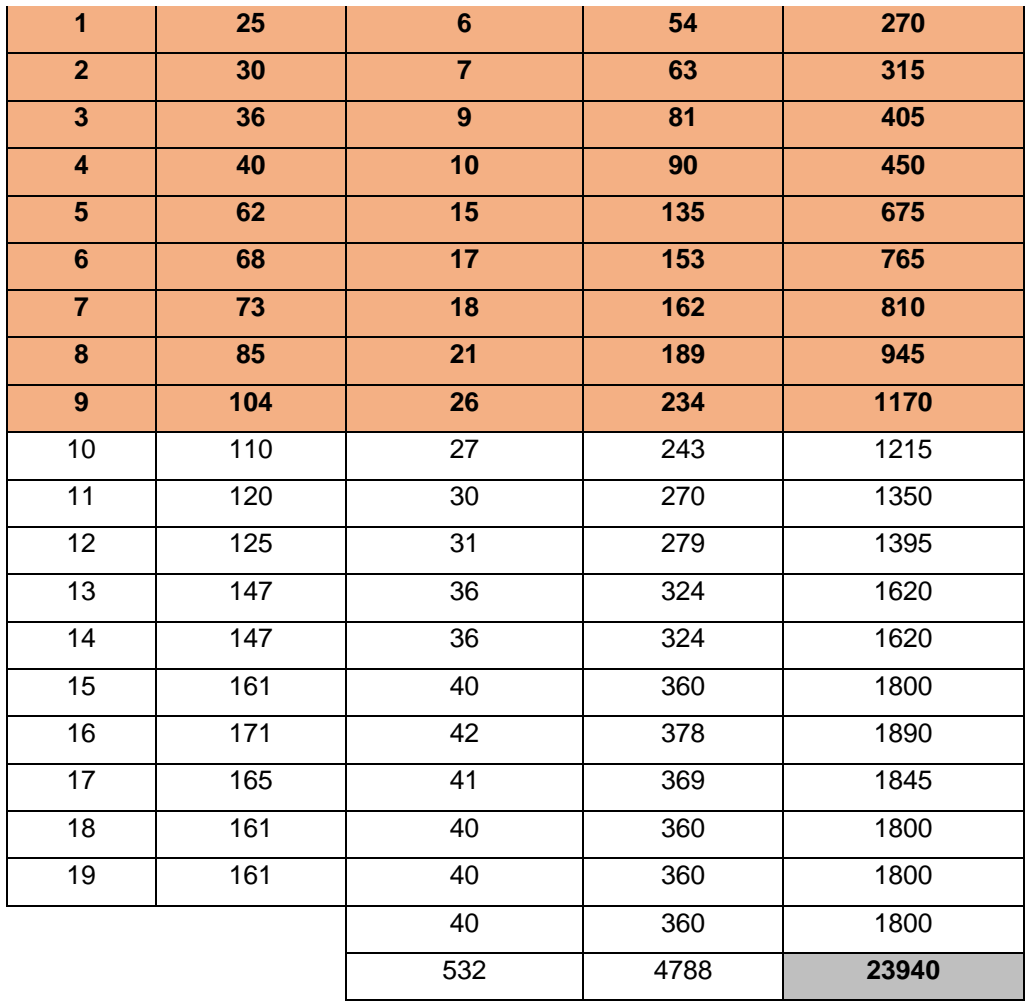

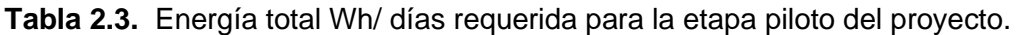

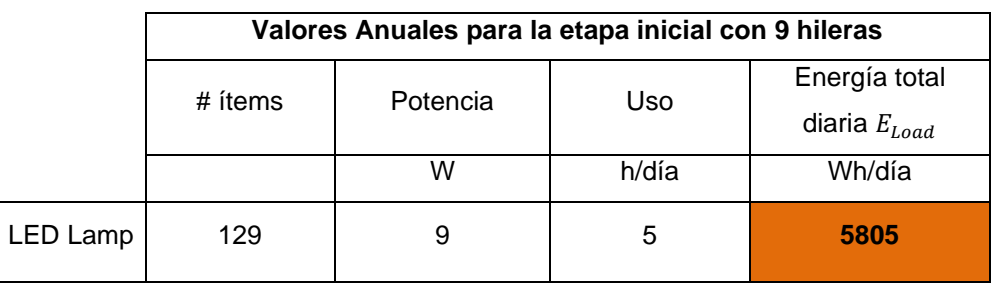

**Figura 2.9.** Necesidades de iluminación artificial definidas para la mejora de la producción de pitahaya.

Se presenta la distribución horaria de cargas en un día operativo del sistema de iluminación artificial.

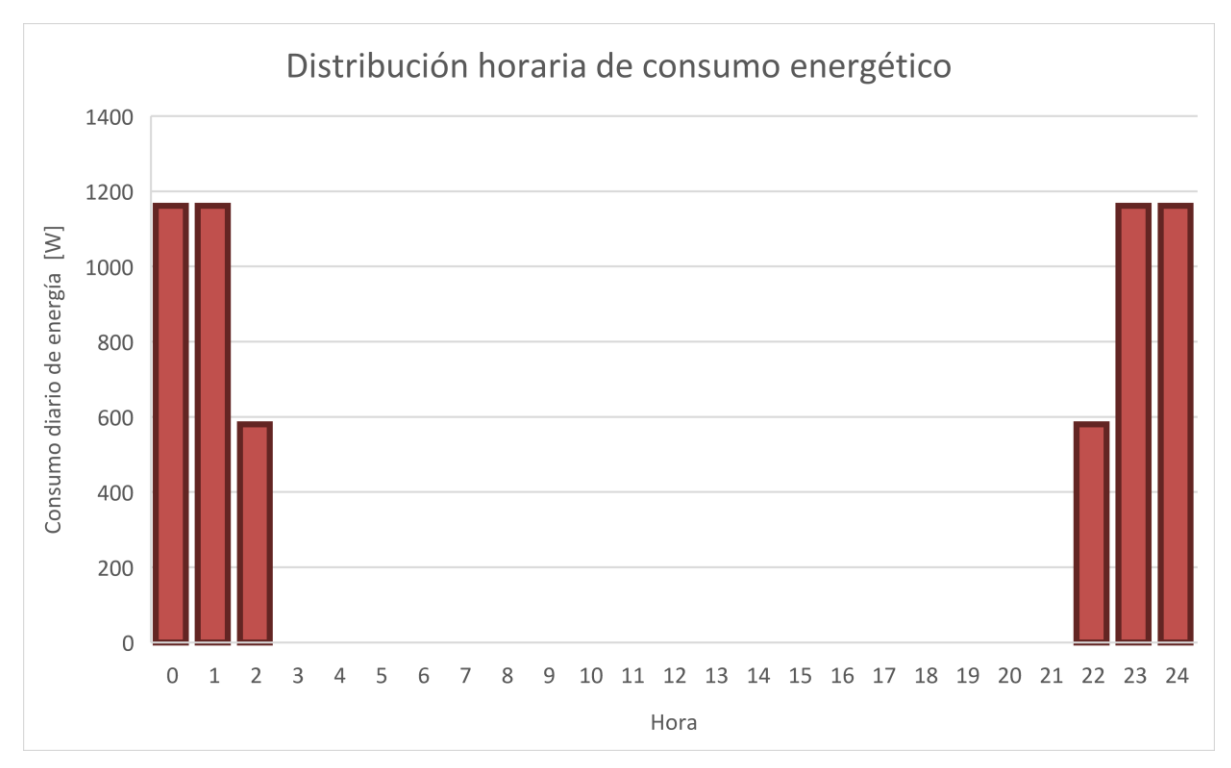

**Figura 2.10.** Distribución horaria de cargas definidos para el sistema de iluminación LED para la mejora de la floración de la pitahaya. Fuente: Propia.

## <span id="page-24-0"></span>**2.3. Dimensionamiento, Configuración y Tecnología del arreglo agrivoltaico.**

<span id="page-24-1"></span>**Dimensionamiento del sistema autónomo a través del método Amperio-hora**

<span id="page-24-2"></span>**Definición de los componentes fotovoltaicos.** 

Para el presente proyecto piloto se plantea el uso de los paneles Jinko Solar Tiger Pro-Modelo JKM405M-54L4 que presenta las siguientes especificaciones técnicas [\(ANEXO II\)](#page-57-0) [19]:

|                                    | <b>STC</b>   | <b>NOCT</b> | <b>Unidades</b> |
|------------------------------------|--------------|-------------|-----------------|
| Máxima Potencia [Pmax]             | 405          | 301         | Wp              |
| Voltaje de Potencia máxima [Vmp]   | 30,52        | 28,56       |                 |
| Corriente de Potencia máxima [Imp] | 13,27        | 10,55       | Α               |
| Voltaje de circuito abierto [Voc]  | 37,06        | 34,98       | V               |
| Corriente de cortocircuito [Isc]   | 13,85        | 11,19       | Α               |
| n Eficiencia del módulo STC        | 20,74        |             | %               |
| Temperatura de operación           | -40 hasta 85 |             | °C              |
| Voltaje máximo del sistema         | 1000/1500    |             | Vdc             |

**Tabla 2.4.** Especificaciones técnicas del módulo FV.

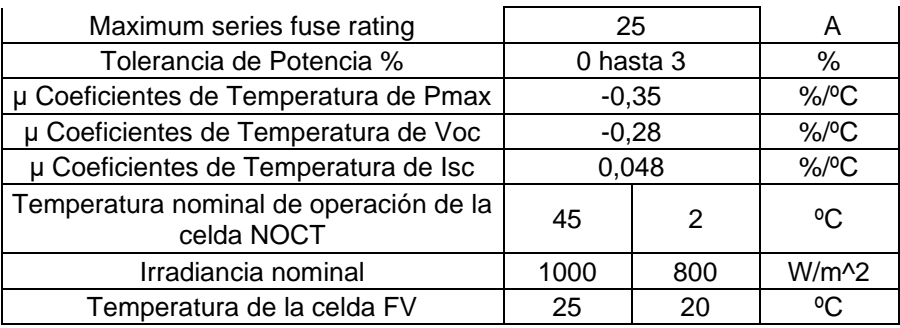

Características dimensionales del módulo Jinko Solar [19].

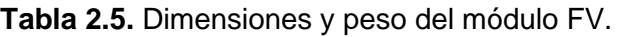

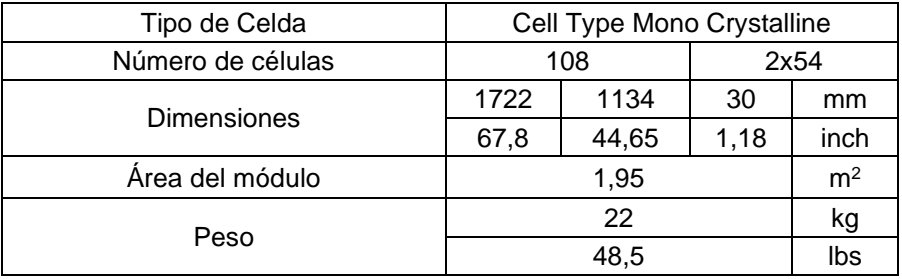

### <span id="page-25-0"></span>**Banco de baterías y sus respectivas especificaciones.**

El banco de almacenamiento se encuentra compuesto por la batería de la marca CSB Battery-Modelo HTB12-150 [20]. A continuación, se detalla las principales características (Obsérvese el *datasheet* a detalle en el [ANEXO III\)](#page-59-0):

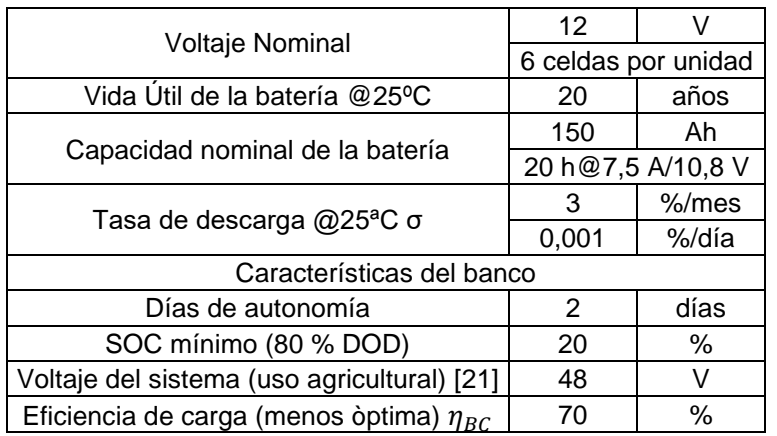

**Tabla 2.6.** Especificaciones técnicas de la batería seleccionada.

### <span id="page-25-1"></span>**Especificaciones del inversor**

Se tiene un inversor de la marca Victron Energy, cuyo modelo es el Multiplus II GX 48/3000/35- 32 [22]. Diríjase al [ANEXO IV](#page-60-0) para visualizar el manual del equipo.

| Inverter Input DC         | 48          |      |  |
|---------------------------|-------------|------|--|
| Inverter Output AC        | 220 V/50 Hz |      |  |
| n Eficiencia del inversor | 95          | $\%$ |  |

**Tabla 2.7.** Especificaciones técnicas del inversor.

También es necesario estimar la capacidad de los dispositivos de regulación, que deben operar sobre los 25% de la corriente de cortocircuito del arreglo FV, así como lo debe realizar el inversor.

Este método permite el dimensionamiento del sistema AGV, con el objetivo de definir los componentes (módulos FV, baterías, inversores, controladores) y configuraciones (tipo de arreglo en paralelo y serie, capacidades de producción AGV, capacidad de almacenamiento del banco de baterías) que se requieren para el presente caso de estudio. En el apartado [2.2](#page-20-0) se define el requerimiento horario que será la base para los cálculos de dimensionamiento. Es factible definir a través del GHI, el mes con mínimo recurso solar disponible para así evitar el sub-dimensionamiento del arreglo.

$$
HSP = GHI/1000 \ \ [\frac{Wh/m^2 dia}{W/m^2}]
$$

**Ecuación 2.1.** Hora solar pico en el sitio de interés.

Para la estimación del rendimiento fotovoltaico global del sistema fotovoltaico en función de la temperatura, es necesario asumir varios aspectos del entramado, como por ejemplo que la radiación instantánea sea alrededor de 1000 W/m<sup>2</sup>[23]. Para el sector de interés, se tiene el GHI más bajo en el mes de febrero con un valor igual a 3.568  $kWh/m^2$ /día que equivale a 3.57 HSP. En la [Figura 2.11,](#page-26-0) se presenta le esquema de un arreglo típico fotovoltaico *off-grid.* 

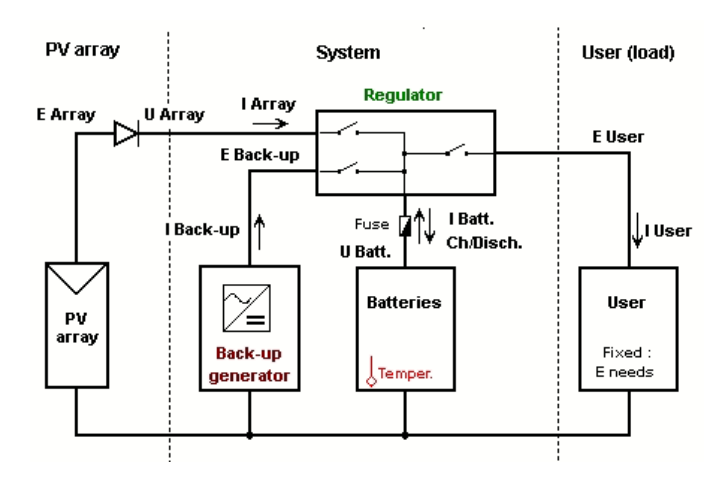

<span id="page-26-0"></span>**Figura 2.11.** Diseño típico de un arreglo fotovoltaico autónomo. Fuente: [21]

<span id="page-27-0"></span>**Cálculo de los equipos necesarios para el diseño energético del arreglo agrivoltaico AGV.**

Se define los componentes que se requieren mediante el método de dimensionamiento planteado por Bhatia [24].

$$
E_{Ah} = \frac{E_{load}}{V_{bank}}
$$

**Ecuación 2.2.** Energía total demandada por día en Ah.

Dimensionamiento del banco de baterías.

$$
CB_{Ah} = \frac{E_{Ah}}{\left(1 - \frac{\% SOC_{min}}{100}\right)} * Días de autonomía
$$

**Ecuación 2.3.** Capacidad requerida del banco en Ah.

$$
Bat_{paralelo} = \frac{CB_{Ah}}{C_{nom, batería}}
$$

**Ecuación 2.4.** Número de Baterías en Paralelo requeridas para el banco de almacenamiento.

$$
Bat_{serie} = \frac{V_{bank}}{V_{nom,bat}}
$$

**Ecuación 2.5.** Número de Baterías en Serie requeridas para el banco de almacenamiento.

Se define la capacidad total instalada en el banco de baterías.

$$
CB_{total, Ah} = C_{nom, bateria} * Bat_{paralelo}
$$
  
**Ecuación 2.6.** Capacidad total del banco en Ah.

$$
CB_{total,Wh} = CB_{total,Ah} * V_{bank} * \left(1 - \frac{\%SOC_{min}}{100}\right)
$$

**Ecuación 2.7.** Capacidad total del banco en Wh.

Dimensionamiento del arreglo fotovoltaico del sistema AGV.

$$
Req_{output,Wh} = \frac{P_{load}}{\eta_{BC}}
$$

**Ecuación 2.8.** Requerimiento del arreglo AGV bajo las condiciones operativas del banco de baterías.

$$
V_{O,STC} = V_{MP,STC} * \eta_{BC}
$$

**Ecuación 2.9.** Voltaje Máximo STC a nivel operativo.

$$
E_{FV,out} = P_{nom,FV} * HSP
$$

**Ecuación 2.10.** Energía FV del módulo por día.

Se considera a nivel operativo un factor de operación de 0.9.

$$
E_{op,out} = E_{FV,out} * 0.9
$$

**Ecuación 2.11.** Energía FV en condiciones operativas.

Se determina el número de módulos requeridos.

$$
\#m\'odulos \, FV_{total} = \frac{Req_{output,Wh}}{E_{op,out}}
$$

**Ecuación 2.12**. Número total de Modulo FV

$$
\#m\'odulos\,FV_{string} = \frac{V_{bank}}{V_{O,STC}}
$$

**Ecuación 2.13.** Número de módulos por string.

#módulos FV<sub>paralelo</sub> = # módulos FV<sub>total</sub> #módulos FV<sub>string</sub>

**Ecuación 2.14.** Número de módulos en paralelo.

$$
P_{AGV,peak} = P_{nom,FV} * \text{#módulos } FV_{total}
$$
  
**Ecuación 2.15.** Potencia nominal del arreglo AGV.

Dimensionamiento del inversor y controlador.

 $Consum<sub>LED,max</sub> = # Led * Potencia$ **Ecuación 2.16.** Consumo máximo del sistema en horas pico.

Se considera un factor de seguridad del 25% para asegurar el alcance de los requerimientos del sistema.

> $C_{inv} = \text{Consumo}_{LED.max} * FS$ **Ecuación 2.17.** Capacidad mínima del inversor W

Para el controlador se define la corriente del arreglo AGV (corriente mínima de entrada).

 $I_{AGV} = I_{SC} * #m\'odulos_{parallelo} * FS$ **Ecuación 2.18.** Corriente del arreglo AGV (Input)

Los parámetros establecidos en el dimensionamiento con el método Amperio-hora permiten determinar la configuración ideal para el arreglo agrivoltaico, generando los valores de entrada para la simulación horaria del sistema AGV. Además, la utilización del software PVSyst [21], brinda una confiable simulación de la generación fotovoltaica en función de los componentes, la densidad de los módulos, las condiciones climatológicas y de operación del sistema FV.

### <span id="page-29-0"></span>**Método paramétrico**

El método paramétrico genera una simulación horaria del sistema agrivoltaico bajo las condiciones climatológicas del sector, los componentes seleccionados, y los parámetros de operación del arreglo. Para esta parte del análisis, se utiliza una serie de funciones que permiten definir las características particulares de cada componente del arreglo AGV, también se determina las condiciones operativas y económicas del sistema que definen la óptima configuración.

#### <span id="page-29-1"></span>**Función de Cálculo de Radiación incidente en el arreglo del módulo FV.**

El modelo matemático de esta función se basa en la ecuaciones del capítulo 1, *Solar Radiation,* del libro de Duffie & Beckman [23].

Se presenta  $n$  como el día n del año sumado a la fracción horaria correspondiente al día.

 $n = Di a_{a\tilde{n}o} + C_{\frac{h}{24}}$ **Ecuación 2.19.** Día *n* del año.

Haz incidente de Irradiación horizontal (Beam horizontal irradiation).

$$
BHI = GHI - DHI
$$

**Ecuación 2.20.** Haz incidente de Irradiación Horizontal BHI.

Cálculo de la declinación  $\delta$  en base a la ecuación aproximada de Cooper (1969).

$$
\delta = 23.45 \cdot \sin \left[ \frac{2\pi (284 + D i a_{a\tilde{\text{n}}o+1})}{365} \right]
$$

**Ecuación 2.21.** Ecuación de la declinación  $\delta$ .

Corrección de tiempo, factor B.

$$
B=360\cdot\frac{(n-1)}{365}
$$

**Ecuación 2.22.** Factor B de corrección de tiempo.

Corrección de tiempo, factor E.

 $E = 229.2 \cdot [(0.000075 + 0.001868 \cdot \cos(B)) - 0.032077 \cdot \sin(B) - 0.014615 \cdot \cos(2B) - 0.04089 \cdot \sin(2B)]$ **Ecuación 2.23.** Factor de corrección E de tiempo

Corrección de tiempo total.

$$
Correcci\'on_{tiempo} = 4 * (L_{ST} - L_{LOC}) + E
$$

**Ecuación 2.24.** Factor de corrección de tiempo total.

Donde,  $L_{ST}$  es el meridiano estándar para el tiempo de la zona local,  $L_{LOC}$  es la longitud de la localidad de interés (se encuentra en el rango de  $0^{\circ} < L < 360^{\circ}$ . Tiempo local solar LST.

$$
LST = Hora_{dia} + \frac{Corrección_{tiempo}}{60}
$$

**Ecuación 2.25.** Tiempo local solar del sitio de interés.

Ángulo horario HA, es el desplazamiento angular del sol desde el este o el oeste de la longitud local dada la rotación de la tierra en su eje cada 15° por hora.

$$
\omega = \left[ (Hora_{dia} - 12) + \frac{Correci\'on_{tiempo}}{60} \right] * 15^{\circ}
$$

**Ecuación 2.26.** Ecuación del Angulo horario  $\omega$ .

Cálculo de altitud solar  $\alpha_{\mathcal{S}}$ , ángulo entre la horizontal y la línea al sol, en síntesis, es el ángulo complemento del ángulo zenit  $\theta_z$ .

> $\cos \theta_z = \cos \phi \cdot \cos \delta \cdot \cos \omega + \sin \phi \sin \delta$ **Ecuación 2.27.** Descomposición angular del ángulo zenit .

Considerándose,

$$
\cos \theta_{z} = \sin(90 - \theta_{z}) = \sin \alpha_{S}
$$

Se tiene,

*Solar Altitude* = 
$$
\alpha_S = \arcsin[\cos \phi \cdot \cos \delta \cdot \cos \omega + \sin \phi \cdot \sin \delta]
$$
  
**Ecuación 2.28.** Ecuador del ángulo de la altitud solar.

El ángulo del azimut solar  $\gamma_S$ , describe el desplazamiento angular desde el sur de la proyección del haz de radiación (beam radiation).

$$
\gamma_S = sign(\omega) \left| \arccos \left( \frac{\cos \delta \cdot \cos \omega \cdot \sin \phi - \sin \delta \cdot \cos \phi}{\cos \alpha_S} \right) \right|
$$

**Ecuación 2.29**. Ecuación del ángulo del azimut solar  $\gamma_{\mathcal{S}}$ .

Mientras, el ángulo de incidencia  $\theta$  es el ángulo entre el haz de radiación en la superficie y el eje perpendicular de la superficie. Conociéndose los ángulos de incidencia del haz de radiación, se presenta el ángulo de inclinación  $\beta$  (tilted angle) del módulo fotovoltaico.

 $\theta = \arccos(\cos\alpha_S \cdot \sin\beta \cdot \cos(\gamma_S - \theta_z) + \sin\alpha_S \cdot \cos\beta)$ Ecuación 2.30. Ecuación del ángulo de incidencia  $\theta$ .

### <span id="page-31-0"></span>**Componentes del haz incidente de irradiación sobre el módulo fotovoltaico inclinado.**

La descomposición de la irradiación global se encuentra dado por las siguientes ecuaciones [2], [23]:

Haz incidente de irradiación normal (*Beam Normal Irradiance*).

$$
BNI = \frac{BHI}{\cos(90^\circ - \alpha_S)}
$$

**Ecuación 2.31.** Haz incidente de irradiación normal BNI.

Haz incidente de irradiación inclinada (Beam Tilted Irradiance) presentada en Duffie & Beckman:

$$
BTI = BNI \cdot \cos \theta
$$

**Ecuación 2.32.** Haz incidente de irradiación inclinada BTI.

Irradiación difusa inclinada en función del ángulo de inclinación del módulo FV (*Diffuse Tilted Irradiance*) dada en la siguiente ecuación*:*

> $DTI = DHI \cdot$  $(1 + \cos \beta)$ 2

**Ecuación 2.33.** Irradiación difusa inclinada DTI.

Irradiación reflectante global (Global Reflected Irradiance) expresada como:

$$
GRI = \rho_G \cdot GHI \cdot \frac{(1 - \cos \beta)}{2}
$$

**Ecuación 2.34.** Irradiación reflectante global GRI.

Donde,  $\rho_G$  es la reflectancia del suelo del terreno, mejor conocido como el factor de albedo del sitio de estudio.

La irradiación global inclinada (*Global Tilted Irradiance)* es la suma de los componentes incidentes en el plano inclinado del arreglo de módulos FV distribuidos para el sistema AGV. El término está dado en la siguiente relación:

 $GTI = BTI + DTI + GRI$ 

#### **Ecuación 2.35.** Irradiación global inclinada GTI.

#### <span id="page-32-0"></span>**Función del sistema de generación fotovoltaica.**

Se presenta la función de operación del sistema agrivoltaico.

[*Potencia AGV, CVU<sub>AGV</sub>*] = 
$$
Pot_{cc}(InputData, Pot_{nom\ AGV}, GTI)
$$
**Ecuación 2.36.** Function de operación agrivoltaica definida para el programa de simulación realizado en Matlab.

La eficiencia en el punto máximo de potencia del módulo fotovoltaico utilizado para el presente caso de estudio esta dado por [23]:

$$
\eta_{MP} = \frac{I_{MP} \cdot V_{MP}}{A_{m\acute{o}dulos} \cdot \text{GTI}}
$$

**Ecuación 2.37.** Eficiencia del punto de potencia máxima del módulo FV seleccionado para el arreglo agrivoltaico.

El coeficiente de temperatura de eficiencia del punto máximo de potencia:

$$
\mu_{\eta_{,MP}} = \eta_{MP} \cdot \frac{\mu_{V_{OC}}}{V_{MP}}
$$

**Ecuación 2.38.** Coeficiente de temperatura de la  $\eta_{MP}$ .

Mediante el uso de la expresión de la potencia fotovoltaica estimada a nivel horario [W] desarrollada por Duffie & Beckmann [23] y optimizado por Elia Campana [25], se puede establecer un modelo que considere los parámetros inmersos dentro del arreglo FV. La ecuación es la siguiente:

$$
P_{PV} = \eta_{PV,STC} \cdot \eta_{MP} \cdot A_{m\acute{o}dulos} \cdot GTI
$$

**Ecuación 2.39.** Potencia del sistema fotovoltaico expresada en watts.

Tal que, la eficiencia en el punto máximo de potencia es:

$$
\eta_{MP} = \left[1 + \frac{\mu}{\eta_{PV,STC}}(T_a - T_{STC}) + \left(\frac{\mu}{\eta_{PV,STC}}\right)\left(\frac{9.5}{5.7 + 3.8\nu}\right)\left(\frac{NOCT - 20}{800}\right) * \left(1 - \eta_{PV,STC}\right) * GTI\right]
$$

**Ecuación 2.40.** Eficiencia del punto máximo de potencia del arreglo AGV.

Donde,

 $\eta_{PV,STC}$  es la eficiencia del módulo FV en condiciones de prueba estándar [%]

 $\mu$  es el coeficiente de la temperatura de la potencia de salida [%/°C]  $T_a$  es la temperatura ambiente del sector de interés [°C]  $T_{STC}$  es la temperatura estándar de operación [25 °C]  $\nu$  es la velocidad del viento expresado en [m/s] NOCT es temperatura nominal de operación de la celda [˚C]  $A_{PV}$  es el área total del arreglo fotovoltaico [m²]  $GTI$  es la radiación solar global incidente en la superficie inclinada (tilted surface) [W/ m<sup>2</sup>]

#### <span id="page-33-0"></span>**Parámetros económicos y operativos del arreglo AGV.**

Se define los parámetros económicos y operativos del módulo agrivoltaico bajo las consideraciones del costo nivelado de la energía LCOE [26]–[28]. Se considera los mismos términos para el módulo de baterías y el módulo de *backup* (generador), así definiéndose un costo de ciclo de vida global al sumar los CVU (*LCC-life cycle cost)* de los componentes del arreglo.

Se define el costo capital del arreglo agrivoltaico:

 $\mathcal{C}CI_{AGV} = \mathcal{C}E_{FV} \cdot \text{Potencia}_{AGV} + \mathcal{C}E_{INV} \cdot \text{Potencia}_{AGV}$ **Ecuación 2.41.** Costo capital inicial del sistema AGV.

Donde,  $CE_{FV}$  y  $CE_{INV}$  son el costo específico del sistema agrivoltaico y del inversor, respectivamente, expresado en \$/W.

Reducción del interés debido a la depreciación.

$$
Int_{AGV} = \frac{(CCI_{AGV} - 0.1 \cdot CCI_{AGV})}{(1 + i)^n} \cdot TI
$$

**Ecuación 2.42.** Reducción del costo del sistema debido a la depreciación.

Donde, se considera una tasa de salvataje del 10% del capital inicial de inversión. Se determina que n es el año correspondiente al tiempo de vida del proyecto, i es la tasa de interés, y TI es la tasa de impuesto.

Se realiza una sumatoria en función de los años de vida útil del proyecto.

$$
RI_{AGV} = \sum_{I=1}^{N} Int_{AGV_{i}}
$$

**Ecuación 2.43.** Reducción del costo del proyecto durante la vida útil de proyecto.

Mantenimiento anual y costos operativos del sistema.

$$
M\&O_{AGV}=\frac{(TM_{AGV}*CCI_{AGV})}{(1+i)^n}\cdot(1-TI)
$$

**Ecuación 2.44.** Costo del mantenimiento y operación del sistema.

Considerándose,  $TM_{AGV}$  como la tasa de mantenimiento del sistema AGV. Para la definición del costo del ciclo de vida del proyecto, se realiza la sumatoria anual de mantenimiento.

$$
M \& O_{vida\;\text{útil}\;AGV} = \sum_{I=1}^{N} M A_{AGV_i}
$$

**Ecuación 2.45.** Costo global de mantenimiento y operación del proyecto.

Costos de reemplazo de los componentes del sistema.

Los componentes del arreglo agrivoltaico tienen diferentes periodos de vida útil, por ello es primordial prever posibles sustituciones y considerar así un presupuesto para el reemplazo de equipos.

Componentes de módulos fotovoltaicos.

Se determina mediante el tiempo de vida útil en años del proyecto  $VU_{Provection}$  y del sistema agrivoltaico  $VU_{AGV}$ .

$$
R_{FV} = \frac{VU_{Proyecto}}{VU_{AGV}} - 1
$$

**Ecuación 2.46.** Costo de reemplazo de los módulos FV.

Componente de inversor del sistema

De igual forma, se determina el costo de reemplazo para el inversor.

$$
R_{\text{inverter}} = \frac{VU_{\text{Proyecto}}}{VU_{\text{inverter}}}
$$

**Ecuación 2.47.** Costo de reemplazo del inversor.

Costo de reemplazo a nivel del sistema AGV.

$$
R_{AGV} = \sum_{i=1}^{N} CE_{AGV} \cdot \text{Potencia}_{AGV} \cdot \left(\frac{1}{1+i}\right)^{R_{FV} \cdot (1-TI)} + \sum_{i=1}^{N} CE_{inverter} \cdot \text{Potencia}_{AGV} \cdot \left(\frac{1}{1+i}\right)^{R_{inverter} \cdot (1-TI)}
$$

**Ecuación 2.48.** Costo de reemplazo del sistema AGV en los 25 años de duración del proyecto.

Valor de salvataje del sistema agrivoltaico.

$$
S_{AGV} = \frac{0.1 \cdot C C I_{AGV}}{(1+i)^{VU_{Propecto}}}
$$

**Ecuación 2.49.** Salvataje de proyecto al 10% del costo del proyecto.

Costo del ciclo de vida (*life cycle cost)* del sistema AGV.

$$
CVU_{AGV} = CCI_{AGV} + M&O_{vida\text{ átil AGV}} + R_{AGV} - R_{AGV} - S_{AGV}
$$
  
**Ecuación 2.50**. Costo del ciclo de vida total del sistema AGV desde la puesta a marcha hasta  
el cierre del proyecto.

#### <span id="page-35-0"></span>**Módulo del sistema de almacenamiento y estrategia operacional**

Se utiliza un banco de baterías que se rige bajo las condiciones de carga del equipo, la capacidad y la potencia requerida por el sistema agrivoltaico. El banco de baterías se modela bajo el análisis de estado de carga de la batería  $SOC_{bateria}$  a nivel porcentual, por lo tanto, se define el comportamiento en la etapa de carga y descarga del banco [25], [29].

$$
SOC_{carga}(t) = SOC_{bateria_{(t-1)}}(1 - \sigma_{hsd}) + \frac{\left(P_{AGV}(t) - \frac{P_{load}(t)}{\eta_{inversor}}\right)\eta_{bateria}}{CB}
$$

**Ecuación 2.51.** Estado de carga de la batería en función del tiempo.

$$
SOC_{descarga}(t) = SOC_{bateria_{(t-1)}}(1 - \sigma_{hsd}) + \frac{\left(\frac{P_{load}(t)}{\eta_{inverseor}} - P_{AGV}(t)\right)}{CB}
$$

**Ecuación 2.52.** Estado de descarga de la batería en función del tiempo.

Donde, se indica el comportamiento horario del banco de baterías en función de un *time*  step **t** de horas operativas transcurridas,  $\sigma_{hsd}$  es el parámetro de auto descarga de la batería HTB12-150 dada por el fabricante,  $P_{load}(t)$  es el consumo energético del sistema AGV,  $P_{AGV}(t)$  es la potencia generada por el sistema agrivoltaico,  $\eta_{inversor}$  es la eficiencia del inversor seleccionado,  $\eta_{batería}$  es la eficiencia de la batería y CB es la capacidad de
almacenamiento del banco en Ah.

## **Módulo del sistema generador "***back-up"*

En épocas de baja disponibilidad de recurso renovable solar, se puede generar que el sistema no satisfaga los requerimientos energéticos de la iluminación artificial planificada. Así, se utiliza un generador de diésel que apoye al sistema AGV, cuando el sistema de almacenamiento no tenga la suficiente carga para garantizar la inyección de energía a los dispositivos aledaños.

Se presenta las principales ecuaciones del sistema *backup.*

Potencia nominal del generador en watts. Se toma una margen de seguridad del 25% para asegurar que exista la suficiente carga dentro del arreglo agrivoltaico en caso de existir estiaje de energía por parte del sistema principal [25].

> $P_{\text{gen.} Nominal} = 1.25 * P_{\text{load max}}$ **Ecuación 2.53.** Potencia nominal mínima del generador

Consumo del generador diésel expresado en litros/Wh, donde a y b son parámetros nominales del generador.

> $C_{GD} = a * P_{gen_t} + b * P_{gen_t, Nominal}$ **Ecuación 2.54.** Consumo del generador diésel.

## **Simulación del sistema agrivoltaico en Matlab.**

Los módulos previamente descritos forman parte de la cadena de modelado del sistema agrivoltaico, tal que se pueda obtener resultados fehacientes a nivel energético, operativo y económico. Se utiliza al software libre Optice [25], desarrollado en la programación de Matlab, como base para la presente simulación. Sin embargo, se ha generado un enfoque particular al caso de estudio de un sistema aislado de la red convencional, de tal manera que se puede prever la necesidad de un correcto dimensionamiento del sistema de almacenamiento y del generador de soporte para las épocas de baja disponibilidad de recurso solar.

A continuación, se presenta el funcionamiento del programa con sus respectivos módulos de operación:

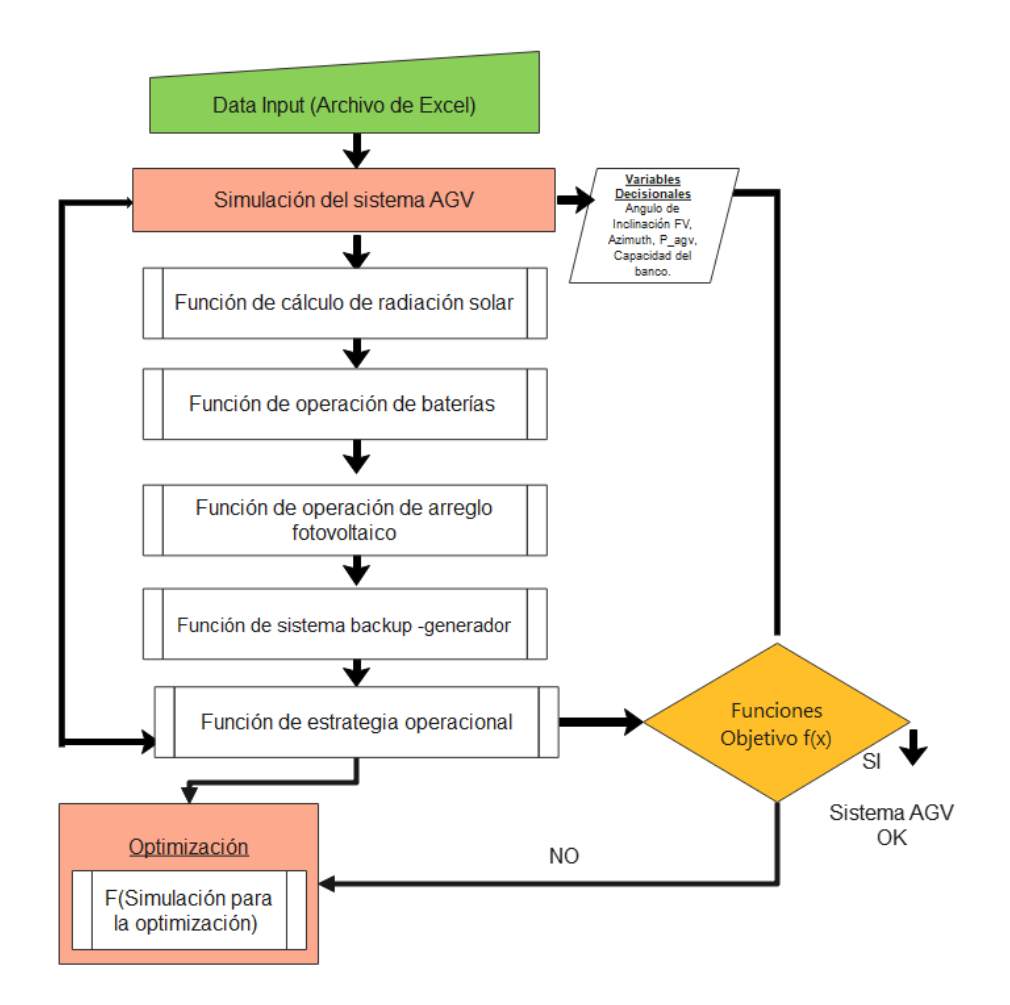

**Figura 2.12.** Proceso de simulación para el sistema autónomo AGV. Fuente: Propia.

Los bloques de proceso rojo son los módulos que se deben configurar para poner en marcha a la simulación; en cambio, los bloques de subproceso indican una función de operación de los componentes del arreglo AGV. En primer lugar, se debe correr el módulo Simulation.m [\(ANEXO X\)](#page-67-0) para obtener los *outputs* como la irradiación global inclinada GTI, la potencia del sistema agrivoltaico y la capacidad de almacenamiento del banco de baterías. Además, se obtiene el costo de la vida útil del proyecto \$ CVU y la confiabilidad del sistema; estos dos términos se definen como las funciones objetivo del sistema off-grid.

La confiabilidad del sistema se define como un término adimensional que relaciona el número de horas que el sistema AGV puede satisfacer los requerimientos energéticos del sistema durante el periodo anual de funcionamiento. De tal manera, se determina que a menor uso del generador *backup* mayor será la confiabilidad, aunque se encarezca el costo de la vida útil del sistema dado a que se requeriría un banco de baterías más robusto.

$$
Reliability_{AGV} = \frac{\sum H_{op,AGV}}{8760} * 100
$$

**Ecuación 2.55.** Confiabilidad del sistema agrivoltaico.

Tal que, la potencia del arreglo agrivoltaico  $P_{AGV,grid} > 0$ , así la hora operativa  $H_{op,AGV} = 1$  en cada evaluación de tiempo.

El costo de vida útil del proyecto se compone de la sumatoria de los CVU del arreglo fotovoltaico, el banco de batería y el generador diésel de apoyo (Obsérvese parámetros económicos y operativos del sistema AGV en la página [25\)](#page-33-0) [26].

$$
CVU_{total} = \sum (CCI_i + M&O_i + R_i - RI_i - S_i)
$$
  
**Equación 2.56.** CVU del proyecto AGV.

En caso de no obtener resultados que sean óptimos, o si se requiere evaluar mejores alternativas de solución para el arreglo, se debe utilizar el módulo Optimization.m que permita a través del algoritmo genético determinar las mejores poblaciones que cumplan con las funciones objetivo que para el presente caso son la obtención del mínimo CVU del proyecto y la mayor tasa de confiabilidad del arreglo agrivoltaico.

Se define la lista de configuraciones del algoritmo genético en la siguiente tabla:

| ltem                                            | Valor                      |
|-------------------------------------------------|----------------------------|
| Número de generaciones                          | 150                        |
| Tamaño de la población (Variables decisionales) | 150                        |
| Fracción de Pareto-Tolerancia de dispersión     | 0.5                        |
| Función de selección                            | <b>Crossover Heuristic</b> |

**Tabla 2.8.** Procedimiento para la optimización con algoritmo genético.

## **3 RESULTADOS, CONCLUSIONES Y RECOMENDACIONES**

## **3.1. Resultados y discusión.**

## **Resultados del dimensionamiento del sistema agrivoltaico.**

Tras los cálculos desarrollados por el método de dimensionamiento amperio-hora, se obtiene el número de componentes necesarios para la configuración del arreglo agrivoltaico tal como <span id="page-39-0"></span>se indica en la [Tabla 3.1.](#page-39-0) Además, se determina la capacidad pico del sistema a nivel de producción fotovoltaica igual a 2.43 kWp y de capacidad máxima de almacenamiento del banco establecida en 300 Ah.

| Cargas del sistema AGV                                 |                |    |  |  |  |  |  |  |
|--------------------------------------------------------|----------------|----|--|--|--|--|--|--|
|                                                        | 5805           | Wh |  |  |  |  |  |  |
| Energía total demandada por día $E_{Ah}$               | 120,94         | Ah |  |  |  |  |  |  |
| <b>Battery Sizing</b>                                  |                |    |  |  |  |  |  |  |
| Capacidad requerida del banco CB <sub>Ah</sub>         | 302,34         | Ah |  |  |  |  |  |  |
| Capacidad nominal de batería HTB12-150                 | 150            | Ah |  |  |  |  |  |  |
| Bat <sub>paralelo</sub>                                | 2              |    |  |  |  |  |  |  |
| Bat <sub>serie</sub>                                   | 4              |    |  |  |  |  |  |  |
| Numero de baterías requeridas                          | 8              |    |  |  |  |  |  |  |
|                                                        | 300            | Ah |  |  |  |  |  |  |
| Capacidad total instalada del banco $CB_{total}$       | 11520          | Wh |  |  |  |  |  |  |
| Dimensionamiento del arreglo agrivoltaico              |                |    |  |  |  |  |  |  |
| Output requerido del arreglo Req <sub>output, Wh</sub> | 8292.86        | Wh |  |  |  |  |  |  |
| Voltaje Máximo STC V <sub>o, STC</sub>                 | 21.36          | V  |  |  |  |  |  |  |
| Máxima Potencia P <sub>nom, FV</sub>                   | 405            | Wh |  |  |  |  |  |  |
| HSP para el mes de diseño                              | 3,57           | h  |  |  |  |  |  |  |
| Energía FV por día $E_{FV,out}$                        | 1445,85        | Wh |  |  |  |  |  |  |
| Energía FV en condiciones operativas<br>$E_{op,out}$   | 1301,265       | Wh |  |  |  |  |  |  |
| Número total de Modulo FV                              | 6              |    |  |  |  |  |  |  |
| $#m\'odulos FVstring$                                  | $\overline{2}$ |    |  |  |  |  |  |  |
| #módulos FV <sub>paralelo</sub>                        | 3              |    |  |  |  |  |  |  |
| $P_{AGV,peak}$                                         | 2430           | Wp |  |  |  |  |  |  |
| Dimensionamiento del inversor                          |                |    |  |  |  |  |  |  |
| $\mathit{Consumo}_{LED,max}$                           | 1161           | W  |  |  |  |  |  |  |
| $c_{inv}$                                              | 1527,631579    | W  |  |  |  |  |  |  |
| Dimensionamiento del controlador                       |                |    |  |  |  |  |  |  |
| $I_{AGV}$                                              | 51,9375        | Α  |  |  |  |  |  |  |

**Tabla 3.1.** Resultados obtenidos del dimensionamiento AGV.

## **Resultados de la simulación a través del método parámetrico**

A través del código de simulación se obtiene una caracterización del funcionamiento del sistema agrivoltaico en el trancurso del primer año de operación. Cabe considerar que para el análisis horario, el banco de baterías se define con una eficiencia η del 70% ya que se desea observar el comportamiento del arreglo bajo condiciones críticas de operación. En la [Figura](#page-40-0)  [3.1,](#page-40-0) se determina la potencia agrivoltaica, las cargas del arreglo y la potencia del generador de

diésel en watts.

El sistema agrivoltaico tiene buenas tasas de generación energética en el intervalo de finales de agosto hasta los primeros días de diciembre, ya que la potencia pico horaria se acerca a la potencia nominal AGV de 2.43 kWp esto gracias al recurso solar disponible en esta época del año. En contraste con la operación sobresaliente de los meses finales del año, se observa que en el periodo marzo a junio se tiene picos bajos de potencia que oscilan entre los 1.2 a 1.5 kWp , acercándose al requerimiento máximo de los sistemas de iluminación artificial para la pitahaya; por lo cual es importante el uso de un sistema de respaldo en el arreglo *off-grid* en épocas de estiaje energético, como se observa en el mes de junio donde el sistema AGV no logró suplir las necesidades del usuario. Para observar a mayor detalle el perfil horario de potencia pico del sistema se recomienda dirigirse al [ANEXO IX.](#page-65-0)

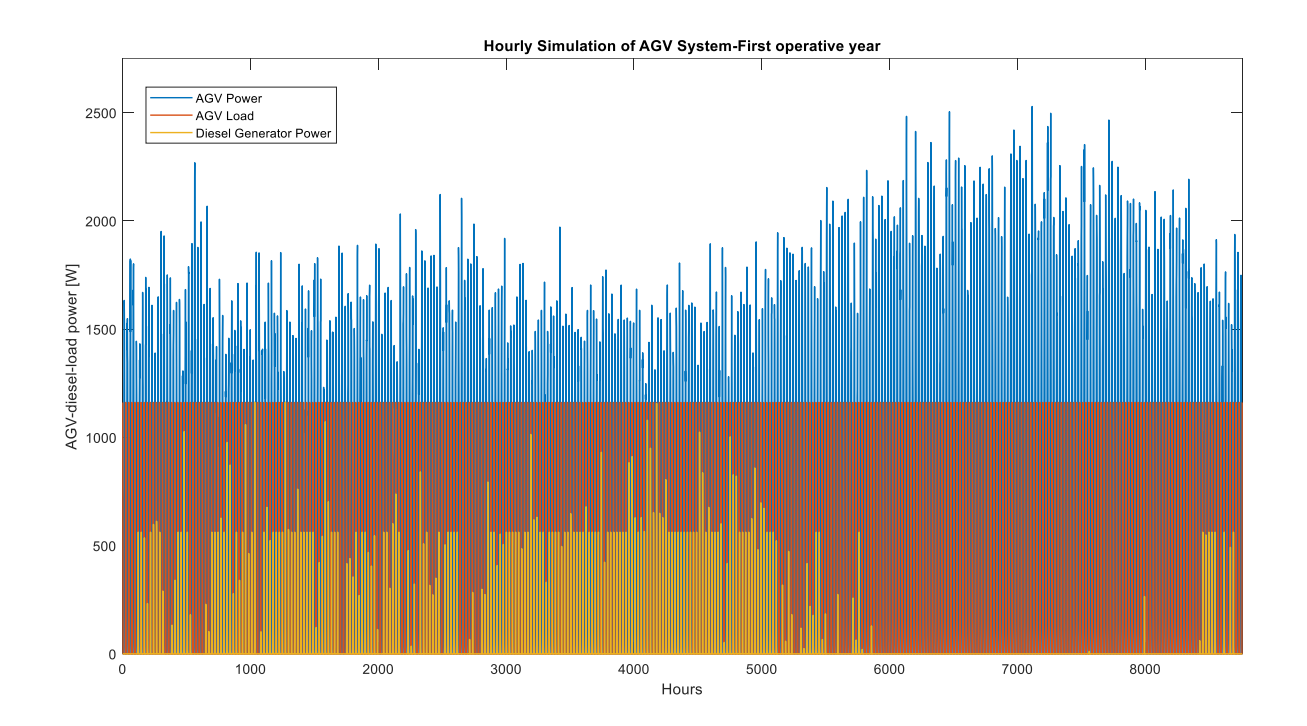

<span id="page-40-0"></span>**Figura 3.1.** Simulación horaria de la potencia del sistema AGV en el primer año operativo. Fuente: Propia.

Es trascendental para el sistema AGV definir el comportamiento del banco de baterías, tomando en consideración dos días de autonomía del arreglo AGV, es decir que la confiabilidad del sistema no es tan estricta dado que se obtiene un valor de 8387 horas de operatividad, lo que significa 15.5 días de *blackout* por año. Obsérvese en la [Figura 3.2.](#page-41-0) [Estado de carga SOC del banco de baterías durante el primer año operativo.,](#page-41-0) el estado de carga del banco durante la etapa anual inicial de operación indica que la existencia de mayor intermitencia de carga y descarga, primordialmente por la profundidad de descarga (% *Depth*  *of Discharge DOD)* en las épocas de menor disponibilidad de recurso solar entre los meses de marzo a junio, puede llegar a degradar la vida útil de las baterías tal como Benavente & Lundblad definen para la electrificación con sistemas FV en regiones rurales de Bolivia [33] . Además, se observa que la tendencia del SOC de la batería es constante (estado de carga completa) en las épocas de mayor generación agrivoltaica, sin embargo, no toda la energía almacenada es utilizada debido a los requerimientos energéticos estipulados para la mejora de la floración de la pitahaya se dirigen para la electrificación nocturna.

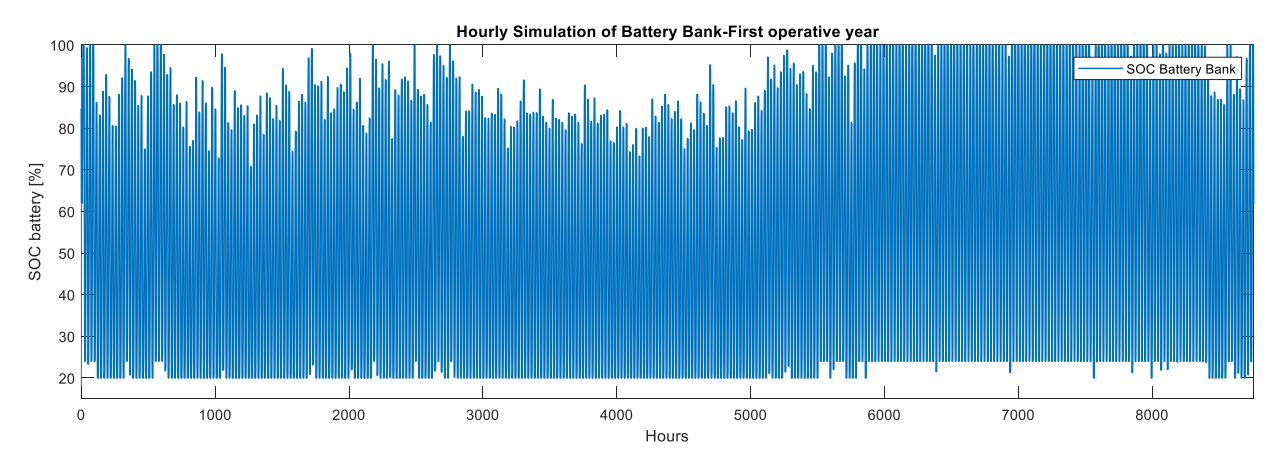

<span id="page-41-0"></span>![](_page_41_Figure_2.jpeg)

Para la visualización del comportamiento del sistema agrivoltaico, se define dos gráficas que describan las tendencias horarias de los componentes de generación y almacenamiento energético bajo las mejores y peores condiciones de operación del arreglo AGV. En la [Figura](#page-42-0)  [3.3,](#page-42-0) se determina una operación óptima del sistema a nivel global donde se tiene una buena tasa de generación fotovoltaica llegando casi a la producción pico de 2.43 kWp nominal, se garantiza el cumplimiento de la necesidad del cultivo, se tiene una confiabilidad completa de operación bajo energías renovables minimizando el uso del generador de diésel. Mientras que en la [Figura 3.4,](#page-42-1) se invierte el funcionamiento ideal tal que la generación *back-up* toma preponderancia para el soporte del arreglo fotovoltaico que tiene generación energética por debajo de los 1.8 kW por hora, incluso llegando a valores cercano al requerimiento máximo de las lámparas led. El problema que se replica para ambas condiciones es la alta tasa de profundidad de carga y descarga del banco de baterías.

![](_page_42_Figure_0.jpeg)

<span id="page-42-0"></span>**Figura 3.3.** Simulación horaria del sistema AGV durante 240 horas en condiciones óptimas operativas. Fuente: Propia.

![](_page_42_Figure_2.jpeg)

<span id="page-42-1"></span>**Figura 3.4.** Simulación horaria del sistema AGV durante 240 horas en condiciones malas a nivel operativo. Fuente: Propia.

Con las salidas obtenidas de la simulación del sistema agrivoltaico, se logra determinar la irradiancia global inclinada GTI incidente en el plano operativo del arreglo de módulos fotovoltaicos Jinko Solar, siendo un término directamente proporcional a los valores de producción de energía agrivoltaica específica y total. A continuación, se presenta los valores mensuales obtenidos para el presente proyecto piloto:

| Mes              | <b>Promedio</b><br>diario<br><b>GTI</b><br>[Wh/m2] | <b>Sumatoria</b><br>mensual GTI<br>[kWh/m2/día] | <b>Promedio</b><br>diario<br><b>PV</b> spec, OUT<br>[Wh/kWp] | <b>Sumatoria</b><br>mensual<br><b>PVAGV,OUT</b><br>[kWh/kWp/día] | <b>Promedio</b><br>diario<br>EAGV, OUT<br>[kWh] | Sumatoria<br>mensual<br>EAGV, OUT<br>[kWh] | <b>Sumatoria</b><br>mensual<br>EPVSyst, OUT<br>[kWh] | Error<br>[%] |
|------------------|----------------------------------------------------|-------------------------------------------------|--------------------------------------------------------------|------------------------------------------------------------------|-------------------------------------------------|--------------------------------------------|------------------------------------------------------|--------------|
| Enero            | 3972,4                                             | 3,972                                           | 4858,2                                                       | 4,858                                                            | 11,805                                          | 366,0                                      | 209,9                                                | 42,6%        |
| Febrero          | 3573,1                                             | 3,573                                           | 4373,3                                                       | 4,373                                                            | 10,627                                          | 297,6                                      | 190,9                                                | 35,8%        |
| Marzo            | 3764,0                                             | 3,764                                           | 4604,3                                                       | 4,604                                                            | 11,188                                          | 346,8                                      | 250,7                                                | 27,7%        |
| Abril            | 3965,7                                             | 3,966                                           | 4847,6                                                       | 4,848                                                            | 11,780                                          | 353,4                                      | 273                                                  | 22,7%        |
| Mayo             | 3584,2                                             | 3,584                                           | 4385,1                                                       | 4,385                                                            | 10,656                                          | 330,3                                      | 291,6                                                | 11,7%        |
| Junio            | 3431,6                                             | 3,432                                           | 4201,6                                                       | 4,202                                                            | 10,210                                          | 306,3                                      | 264,1                                                | 13,8%        |
| Julio            | 3536,0                                             | 3,536                                           | 4327,8                                                       | 4,328                                                            | 10,517                                          | 326,0                                      | 272,2                                                | 16,5%        |
| Agosto           | 4239,1                                             | 4,239                                           | 5175,8                                                       | 5,176                                                            | 12,577                                          | 389,9                                      | 307                                                  | 21,3%        |
| Septiembre       | 4902,1                                             | 4,902                                           | 5972,4                                                       | 5,972                                                            | 14,513                                          | 435,4                                      | 316,5                                                | 27,3%        |
| Octubre          | 5076,2                                             | 5,076                                           | 6184,0                                                       | 6,184                                                            | 15,027                                          | 450,8                                      | 289,7                                                | 35,7%        |
| Noviembre        | 4851,8                                             | 4,852                                           | 5914,0                                                       | 5,914                                                            | 14,371                                          | 431,1                                      | 252,9                                                | 41,3%        |
| <b>Diciembre</b> | 4303,2                                             | 4,303                                           | 5256,7                                                       | 5,257                                                            | 12,774                                          | 396,0                                      | 220,2                                                | 44,4%        |
| <b>Total</b>     | 4099,9                                             | 4,1                                             | 5008,4                                                       | 5,008                                                            | 12,170                                          | 4429,6                                     | 3138,7                                               | 29,1%        |

<span id="page-43-0"></span>**Tabla 3.2.** Resultados de producción de energía agrivoltaica específica (PV<sub>SPEC, out</sub>), total **EAGV,OUT** y GTI de la simulación horaria. Fuente: Propia.

Se deduce que el mes de octubre presenta la mejor tasa de producción energética en el año con una estimación específica de 6.184 kWh/kWp/día y total de 450.8 kWh. Por lo otra orilla, se muestra que el mes de junio es el de menor rendimiento energético con una producción de energía especifica y total, de 4.202 kWh/kWp/día y 306.3 kWh, respectivamente. Se estima en la [Tabla 3.2,](#page-43-0) que el sistema agrivoltaico a nivel anual tenga una producción específica de 5 kWh/kWp y se genere 4429.6 kWh.

Sin embargo, se realizó una simulación en el software PVSyst del sistema AGV planteado, obteniéndose una producción anual fotovoltaica de 3138.7 kWh, generándose un error del 29% con respecto al sistema paramétrico simulado. Este margen de error se debe a que el programa PVSyst utiliza diferentes modelos de caracterización para los componentes FV; por ejemplo, el modelo Shockley estándar de 1-diodo simple que usa un circuito simple operando bajo las características técnicas del panel y las características climáticas del lugar de estudio [21], [23]. El método paramétrico minimiza las incógnitas del modelo, simplificando el número de iteraciones requeridas para la obtención de los resultados de las variables decisionales.

La premisa se cumple al observar la [Figura 3.5,](#page-44-0) definiéndose una tasa diaria promedio máxima en el mes de octubre de 15.027 kWh y de 10.2 kWh en junio, el peor mes de producción energética.

![](_page_44_Figure_0.jpeg)

<span id="page-44-0"></span>**Figura 3.5.** Producción energética específica del sistema agrivoltaico. Fuente: Propia.

La simulación horaria del sistema agrivoltaico permite identificar la producción específica de energía renovable en base a la capacidad pico del sistema, la [Figura 3.6](#page-44-1) convalida la tendencia de generación de energía entre las 6:00 h hasta las 18 h; en donde los meses de septiembre, octubre y noviembre tienen la mayor producción Wh/kWp. En contraposición, los meses de febrero, junio y julio tienen la menor tasa de productividad fotovoltaico con índices por debajo de los 4300 Wh/kWp. En las tablas dispuestas en [ANEXO VI](#page-62-0) y [ANEXO VII](#page-63-0) se dispone las tablas con los valores de producción energética horaria que son base para la obtención de los perfiles energéticos del sistema agrivoltaico planificado en el sector de Sangay.

![](_page_44_Figure_3.jpeg)

<span id="page-44-1"></span>36 **Figura 3.6.** Perfil horario de la producción eléctrica específica del sistema agrivoltaico para

cada mes del año simulado. Fuente: Propia.

En la simulación también se obtiene los siguientes valores asociados al costo de vida útil, y el *performance* de los componentes back-up del sistema:

![](_page_45_Picture_145.jpeg)

**Tabla 3.3.** Outputs del módulo de simulación agrivoltaica.

## **Optimización del sistema agrivoltaico.**

La naturaleza intermitente de las fuentes renovables de los sistemas autónomos es un patrón frecuente, por ello la confiabilidad es un factor clave dentro del diseño energético. Al correr el módulo de optimización del sistema agrivoltaico, se determina mediante un análisis de Pareto las generaciones más idóneas de las variables decisionales (en función del CVU del proyecto y la confiabilidad del sistema AGV, tal como se indica en la [Figura 3.7.](#page-46-0)

![](_page_46_Figure_0.jpeg)

<span id="page-46-0"></span>![](_page_46_Figure_1.jpeg)

Los padres con ciertos genes provenientes de la función de refinamiento (*fitness function* del módulo de estrategia operacional), los cuales al engendrar nuevos 'hijos' procrean un set de valores asociados a los valores decisionales optimizados. Por lo tanto, se presenta los mejores resultados de este procedimiento:

|                            |                                           |                                       | <b>Variable Decisional</b> |                                         |  |  |
|----------------------------|-------------------------------------------|---------------------------------------|----------------------------|-----------------------------------------|--|--|
| <b>Función</b><br>Objetivo | Angulo de<br>inclinación [ <sup>o</sup> ] | Angulo de<br>azimuth [ <sup>o</sup> ] | Pot. AGV<br>Nominal [kWp]  | Capacidad del Banco de<br>Baterías [Wh] |  |  |
| CVU mínimo<br>operativo    | Valores de los límites inferiores         |                                       |                            |                                         |  |  |
| Reliability máx.           | $1,18^{\circ}$                            | 8,38°                                 | 2990                       | 11610                                   |  |  |

<span id="page-46-1"></span>**Tabla 3.4.** Resultados de la optimización con las variables decisionales más optimas del sistema.

La parte técnica del sistema recomienda según [Tabla 3.4,](#page-46-1) un ángulo de inclinación de 1.18<sup>a</sup> del módulo fotovoltaico, 8.38º del azimuth orientado desde el norte en sentido horario, una nueva potencia pico recomendada de 2.99 kWp y una capacidad del banco de baterías de 11610 cercana a la referencia nominal del dimensionamiento inicial. Estos valores son loables, tal

como mencionan Li & Lam [34] para el ángulo de inclinación de los módulos FV ubicados en la zona ecuatorial deberían estar orientados cerca a los cero grados pero a nivel operativo pueden sufrir efectos de ensuciamiento que afecten al rendimiento del arreglo agrivoltaico; con respecto al azimuth, este ángulo es fundamental para que exista mayor incidencia de GTI en el arreglo AGV. En síntesis, se puede determinar que el arreglo definido en la etapa del dimensionamiento amperio-hora es adecuado, pero puede tener valores decisionales que se pueden modificar y de esta forma aumentar la confiabilidad del sistema propuesto.

La función objetivo para la selección de nuevos *clanes* de variables decisionales definen una tendencia entre el CVU óptimo y la confiabilidad renovable del sistema AGV, tal como se aprecia en [Figura 3.8.](#page-47-0) Como resultado de esta optimización, el frente de Pareto determina una solución económica para el proyecto durante toda su vida útil de \$ 9583.49 con una confiabilidad de 6570 horas operativas que representan que el sistema esté fuera de trabajo alrededor 91 días (25% días del año fuera de servicio), por lo que se determina una mala alternativa de solución y no es viable técnicamente debido a la convergencia con los valores de los límites inferiores establecidos. Por otra parte, se tiene un proyecto con alta confiabilidad de 8499 horas de producción renovable (3% de días del año fuera de servicio) y un costo de vida útil de \$ 58915.6 durante los 25 años de operación del sistema agrivoltaico; el proyecto puede tener altos costos operativos pero los egresos pueden ser saldados con mayor rendimiento del cultivo de pitahaya, así se generaría una adecuada sinergia entre el ámbito energético y el sector agrícola.

![](_page_47_Figure_2.jpeg)

<span id="page-47-0"></span>**Figura 3.8.** CVU en función de la confiabilidad del sistema agrivoltaico. Fuente: Propia.

## **Costo operativo y capital del sistema agrivoltaico.**

Los costos capitales del proyecto piloto considerando la adquisición de los componentes, accesorios, estudios, y costos de instalación, se presentan a continuación:

| <b>Item</b>                              | <b>Cantidad</b> | Costo     | <b>Total</b> |  |  |  |  |  |
|------------------------------------------|-----------------|-----------|--------------|--|--|--|--|--|
| Módulos FV                               | <b>Unidades</b> | \$USD     | \$USD        |  |  |  |  |  |
| JKM-405M-54HL4                           | 6               | 223,52    | 1341,12      |  |  |  |  |  |
| Estructura de módulos                    | 1               | 1668.3    | 1668.3       |  |  |  |  |  |
| <b>Baterías</b>                          | 8               | 448,22    | 3585,76      |  |  |  |  |  |
| Controlador                              | 1               | 424,84    | 424,84       |  |  |  |  |  |
| Inversor                                 | 1               | 1762,23   | 1762,23      |  |  |  |  |  |
| Otros componentes                        |                 |           |              |  |  |  |  |  |
| Accesorios                               |                 | 250       | 250          |  |  |  |  |  |
| Cableado                                 |                 | 300       | 300          |  |  |  |  |  |
| <b>Combiner Box</b>                      |                 | 250       | 250          |  |  |  |  |  |
| Dispositivos de LED                      | 250             | 2,99      | 747,5        |  |  |  |  |  |
| Estudios y análisis                      |                 |           |              |  |  |  |  |  |
| Ingenieril                               | 1250            | 1250      |              |  |  |  |  |  |
| Análisis Económico                       |                 | 150       | 150          |  |  |  |  |  |
| Instalación                              |                 |           |              |  |  |  |  |  |
| Costo de instalación global por módulo   | 6               | 50        | 300          |  |  |  |  |  |
| Costo de instalación global por inversor | 1               | 100       | 100          |  |  |  |  |  |
| Costo de instalación global por batería  | 8               | 50<br>400 |              |  |  |  |  |  |
| Transporte                               | 1               | 800       | 800          |  |  |  |  |  |
| Configuraciones                          | 1               | 200       | 200          |  |  |  |  |  |
|                                          | <b>Total</b>    | 13529.75  |              |  |  |  |  |  |

**Tabla 3.5. CAPEX del sistema agrivoltaico propuesto.** 

Mientras, los costos operativos del sistema agrivoltaico considerando el mantenimiento anual, las previsiones para reemplazo de baterías para el sistema de almacenamiento y combustible diésel requerido para la operación del generador en épocas de *blackout*, se desglosan en la siguiente [Tabla 3.6:](#page-48-0)

<span id="page-48-0"></span>

| ítem                                    | Total \$ USD/año |  |  |  |  |  |
|-----------------------------------------|------------------|--|--|--|--|--|
| Mantenimiento                           |                  |  |  |  |  |  |
| Reparación (3% CAPEX)                   | 400              |  |  |  |  |  |
| Provisión para el reemplazo de baterías | 200              |  |  |  |  |  |
| Diésel para el generador backup         | 37,29            |  |  |  |  |  |
| Total                                   | 637,29           |  |  |  |  |  |

**Tabla 3.6. OPEX del proyecto agrivoltaico propuesto.** 

## **3.2. Conclusiones**

El presente trabajo de integración curricular propone una solución innovadora para la sinergia entre la producción energética y agrícola en sector rurales aislados de la red convencional, potenciando el sector agrícola nacional con un enfoque en la mejora de los procesos de cultivo de la pitahaya en la parroquia de Sangay, Morona Santiago. A continuación, se presenta las conclusiones obtenidas de esta propuesta integradora:

El uso de archivos meteorológicos TMY permitió la definición del recurso solar disponible en el sector de Sangay, por lo que se estableció un intervalo de diez años para la toma de datos satelitales que permitan conseguir una mejor tendencia de los datos requeridos dada la fluctuación que se tiene en cada año a nivel climatológico. Se definió que el recurso renovable es el adecuado para la implementación del sistema agrivoltaico, dado que la irradiación global horizontal GHI alcanza valores máximos de 5.1 kWh/m<sup>2</sup>/día en el mes de septiembre y mínimos de 3.6 kWh/m<sup>2</sup>/día en el mes de febrero, determinando suficiente radiación solar para el dimensionamiento del arreglo energético.

La aplicación de tecnologías complementarias para la mejora de la producción de pitahaya, como la implementación de iluminación artificial nocturna para fomentar la floración y desarrollo del cultivo desempeñaron un rol fundamental para el dimensionamiento del arreglo agrivoltaico. Se estimó la necesidad de 129 lámparas LED con una potencia de consumo de 9W que economizan el proyecto piloto debido a que se requiere menos componentes fotovoltaicos. El requerimiento energético del cultivo se definió en el rango de 5.805 kWh para un periodo de uso de cinco horas diarias y un consumo pico de 1161 W.

El sistema agrivoltaico propuesto para el proyecto piloto se desarrolló bajo un método de dimensionamiento amperio-hora, que se basa en el uso de los requerimientos del arreglo AGV definidos por las necesidades nocturnas de la pitahaya y de las características técnicas de los componentes fotovoltaicos. Además, se consideró el mes con peor disponibilidad de horas solares pico para evitar el sub-dimensionamiento del sistema energético; de tal manera, se obtuvo que el arreglo requiere de al menos seis módulos FV de 405 Wp conectados en una configuración serie-paralelo 2x3, un banco de baterías con capacidad nominal de 300 Ah (compuesto de 8 baterías de ciclo profundo de 150 Ah conectados en una disposición serieparalelo de 4x2) y un inversor de 3kW.

La simulación realizada por medio del método paramétrico permitió la caracterización de los módulos principales del sistema *off-grid,* definiendo la tendencia horaria de la producción agrivoltaica, el comportamiento de las cargas del sistema AGV, la introducción del generador diésel como medio de apoyo y el estado de carga del banco de baterías, se alcanzó el objetivo de determinar los intervalos mensuales óptimos y desfavorables tal como se planteó en la [Figura 3.3](#page-42-0) y [Figura 3.4;](#page-42-1) además, se analizó la incidencia de la disponibilidad de recurso solar en el rendimiento del sistema agrivoltaico, tal que se determinó la confiabilidad renovable del sistema en torno al 95.74% de operatividad al año. Incluso, el comportamiento del banco de baterías de ciclo profundo con tasa de 80% de profundidad de descarga se estableció en una tendencia fluctuante entre  $SOC_{carga}$  y  $SOC_{descarga}$ , debido a que no toda la energía almacenada es consumida por el sistema de iluminación artificial lo que podría generar la degradación del banco de baterías y mermar la vida útil del sistema AGV

El método paramétrico caracterizó la tendencia horaria del sistema agrivoltaica en base a las variables de entrada climatológicas de la recopilación de datos anuales, las variables técnicas de los componentes del sistema energético y los términos operacionales estipulados para el proyecto sostenible; en efecto, el código de simulación estableció una producción anual de energía AGV específica de 5008.4 kWh/kWp, la energía total anual del sistema en torno a los 4429.6 kWh con un promedio diario de 12.170 kWh, tal como se indicó en la [Tabla 3.2.](#page-43-0) Tal cómo se representó en la [Figura 3.5](#page-44-0) y [Figura 3.6,](#page-44-1) el primer semestre del año simulado presentó menor generación fotovoltaica en comparación a los meses consecuentes del periodo evaluado, se infiere un mayor uso del sistema generador *backup* en los meses críticos de febrero a julio, definiéndose valores mínimos de 10.2 kWh (**PVSpec,out** igual a 4201.6 Wh/kWp) al día en el mes de julio y máximos en el mes de octubre 15.027 kWh (**PVSpec,out** igual a 6184 Wh/kWp) en promedio.

La optimización del sistema agrivoltaico por medio del algoritmo genético sugirió a la propuesta inicial de una nueva configuración del arreglo energético, en base a las funciones objetivo del mínimo costo útil del proyecto y la máxima confiabilidad del sistema, tal que, se determinó el set de variables decisionales óptimos. Así, el ángulo de inclinación inicial de los módulos podría cambiar de 20º a 1.18º, el ángulo del azimuth de 0º a 8.38º, la potencia nominal pico de 2.43 a 2.99 kWp y la capacidad del banco de almacenamiento variaría mínimamente hacia los 11610 Wh. La confiabilidad del sistema renovable AGV se elevó a un 97 % de operación al año.

El costo de vida útil del proyecto se estableció en un valor de \$ 58697.9 considerándose los componentes del costo capital inicial, el costo anual de mantenimiento y operación, costo de salvataje y de reemplazo de componentes, dado que el CVU simulado y optimizado no han variado considerablemente. Cabe considerar que se calculó un alto valor de CVU (\$ 48898,09) para el banco de baterías esto debido a la naturaleza de carga y descarga del banco por lo que se debe realizar mayor monitoreo y mantenimiento, además de contar una tasa de reemplazo anual fija para la compra de nuevos dispositivos en caso de que sufriesen un deterioro considerable dentro del tiempo del proyecto. Con respecto a los costos capitales del sistema AGV se concluye que el proyecto requiere una inversión de \$ 13529.75 y un valor de costo operativo OPEX anual de \$ 637,29.

## **3.3. Recomendaciones**

La toma de datos experimentales a nivel climatológico y microclimático en la localidad de Sangay mediante una estación metereológica y piranómetros complementarios durante un tiempo considerable ya sea al menos 2 año de muestra, permitiría comparar los valores estimados por los TMY, y así definir una tendencia más fehaciente del recurso solar disponible en el sector. Además, se podría caracterizar el aspecto microclimático (radiación fotosintéticamente activa PAR, luminosidad, %HR) que impacta dentro del desarrollo de la pitahaya durante sus procesos de crecimiento, floración y maduración.

Para la continuación del proyecto piloto, se recomienda la definición de las variables incidentes en el rendimiento agrícola con el objetivo de encontrar tendencias que permitan calcular los indicadores agrivoltaicos tales como el LER (land equivalent ratio) y GCR (ground coverage ratio).

La inserción de nuevos métodos complementarios tales como los modelos de descomposición del PAR, modelos de sombreado y modelos de parametrización del rendimiento del cultivo de pitahaya puede jugar un rol preponderante en la simulación de un sistema AGV más robusto.

## **4 REFERENCIAS BIBLIOGRÁFICAS**

- [1] «Agrivoltaics: Solar Power and Agricultural Products (APV) Fraunhofer ISE», *Fraunhofer Institute for Solar Energy Systems ISE*. https://www.ise.fraunhofer.de/en/businessareas/photovoltaics/photovoltaic-modules-and-power-plants/integratedphotovoltaics/agrivoltaics.html (accedido 27 de noviembre de 2021).
- [2] P. Campana, B. Stridh, S. Amaducci, y M. Colauzzi, *Optimization of vertically mounted agrivoltaic systems*. 2021.
- [3] M. H. Riaz, H. Imran, R. Younas, y N. Z. Butt, «The optimization of vertical bifacial photovoltaic farms for efficient agrivoltaic systems», *Solar Energy*, vol. 230, pp. 1004-1012, dic. 2021, doi: 10.1016/j.solener.2021.10.051.
- [4] C. Toledo y A. Scognamiglio, «Agrivoltaic Systems Design and Assessment: A Critical Review, and a Descriptive Model towards a Sustainable Landscape Vision (Three-Dimensional Agrivoltaic Patterns)», *Sustainability*, vol. 13, p. 6871, jun. 2021, doi: 10.3390/su13126871.
- [5] T. Sekiyama y A. Nagashima, «Solar Sharing for Both Food and Clean Energy Production: Performance of Agrivoltaic Systems for Corn, A Typical Shade-Intolerant Crop», *Environments*, vol. 6, n.º 6, Art. n.º 6, jun. 2019, doi: 10.3390/environments6060065.
- [6] Y. Elamri, B. Cheviron, J.-M. Lopez, C. Dejean, y G. Belaud, «Water budget and crop modelling for agrivoltaic systems: Application to irrigated lettuces», *Agricultural Water Management*, vol. 208, pp. 440-453, sep. 2018, doi: 10.1016/j.agwat.2018.07.001.
- [7] H. Marrou, L. Guilioni, L. Dufour, C. Dupraz, y J. Wery, «Microclimate under agrivoltaic systems: Is crop growth rate affected in the partial shade of solar panels?», *Agricultural and Forest Meteorology*, vol. 177, pp. 117-132, ago. 2013, doi: 10.1016/j.agrformet.2013.04.012.
- [8] E. H. Adeh, J. S. Selker, y C. W. Higgins, «Remarkable agrivoltaic influence on soil moisture, micrometeorology and water-use efficiency», *PLOS ONE*, vol. 13, n.<sup>o</sup> 11, p. e0203256, nov. 2018, doi: 10.1371/journal.pone.0203256.
- [9] S. Amaducci, X. Yin, y M. Colauzzi, «Agrivoltaic systems to optimise land use for electric energy production», *Applied Energy*, vol. 220, pp. 545-561, jun. 2018, doi: 10.1016/j.apenergy.2018.03.081.
- [10]M. A. Zainol Abidin, M. N. Mahyuddin, y M. A. A. Mohd Zainuri, «Solar Photovoltaic Architecture and Agronomic Management in Agrivoltaic System: A Review», *Sustainability*, vol. 13, n.º 14, Art. n.º 14, ene. 2021, doi: 10.3390/su13147846.
- [11]«Chempendix EM Spectrum». https://sites.google.com/site/chempendix/em-spectrum (accedido 3 de enero de 2022).
- [12]E. Thompson *et al.*, «Tinted Semi‐Transparent Solar Panels Allow Concurrent Production

of Crops and Electricity on the Same Cropland», *Advanced Energy Materials*, jun. 2020, doi: 10.1002/aenm.202001189.

[13]Vargas, Y., Pico, J., Díaz, A., Sotomayor, D., Burbano, A., Caicedo, C., Paredes, N., Congo, C., Tinoco, L., Bastidas, S., Chuquimarca, J., Macas, J., Viera, W., *Manual del Cultivo de Pitahaya para la Amazonia Ecuatoriana*. La joya de los Sachas, Ecuador, 2017.

[14]NREL, «TMY - NSRDB». https://nsrdb.nrel.gov/about/tmy (accedido 1 de marzo de 2022).

- [15]«Quienes somos | Delgado Pitahaya». http://www.delgadopitahaya.com/quienes-somos/ (accedido 30 de enero de 2023).
- [16]Q. T. Nguyen, M. D. Ngo, T. H. Truong, D. C. Nguyen, y M. C. Nguyen, «Modified compact fluorescent lamps improve light-induced off-season floral stimulation in dragon fruit farming», Food Science & Nutrition, vol. 9, n.º 5, pp. 2390-2401, 2021, doi: 10.1002/fsn3.2088.
- [17] D.-H. Tran, C.-R. Yen, y Y.-K. H. Chen, «Flowering Response of a Red Pitaya Germplasm Collection to Lighting Addition», ene. 2015, doi: 10.5281/zenodo.1099354.
- [18]«730nm,Par,Ed,Row D,Fila Buy 730nm Far Red Led Grow Lights,Far Red Led Light,Far Red Led Grow Light Product on Alibaba.com». https://spanish.alibaba.com/p-detail/730nm-62016577556.html?spm=a2700.details.0.0.1819711aks4eGV (accedido 2 de octubre de 2022).
- [19]«Panel Solar Fotovoltaico Jinko Solar Tiger Pro JKM405M-54HL4», *Renovaenergía S.A.* https://www.renova-energia.com/productos/panel-solar-jinko-solar-tiger-pro-jkm405m-54hl4/ (accedido 17 de octubre de 2022).
- [20]«Bateria Solar de GEL vida útil prolongada 150Ah/12VDC», *PROVIENTO STORE*. https://proviento.com.ec/baterias-solares/200-bateria-solar-de-gel-vida-util-prolongada-150ah12vdc.html (accedido 17 de octubre de 2022).
- [21]«Download», *PVsyst*. https://www.pvsyst.com/download-pvsyst/ (accedido 30 de diciembre de 2021).
- [22]«Datasheet-MultiPlus-II-GX-inverter-charger-ES.pdf». Accedido: 22 de febrero de 2023. [En línea]. Disponible en: https://www.victronenergy.com.es/upload/documents/Datasheet-MultiPlus-II-GX-inverter-charger-ES.pdf
- [23]J. A. Duffie, W. A. Beckman, y N. Blair, *Solar Engineering of Thermal Processes, Photovoltaics and Wind*. John Wiley & Sons, 2020.
- [24]A. Bhatia, «Design and Sizing of Solar Photovoltaic Systems», *www.cedengineering.com*. https://www.cedengineering.com/userfiles/Design%20and%20Sizing%20of%20Solar%20P hotovoltaic%20Systems%20R2.pdf (accedido 23 de febrero de 2023).
- [25]C. P. Elia, Z. Yang, L. Anders, L. Hailong, y Y. Jinyue, «An Open-source Platform for Simulation and Optimization of Clean Energy Technologies», *Energy Procedia*, vol. 105, pp. 946-952, may 2017, doi: 10.1016/j.egypro.2017.03.423.
- [26] sunpower CorporaTion, «The Drivers of Levelized Cost of electricity for Utility-Scale

Photovoltaics», ago. 2008, [En línea]. Disponible en: https://investors.sunpower.com/staticfiles/050d1a7a-48a3-43ed-8de8-6fed7add074e

- [27]W. Short, D. J. Packey, y T. Holt, «A manual for the economic evaluation of energy efficiency and renewable energy technologies», NREL/TP--462-5173, 35391, mar. 1995. doi: 10.2172/35391.
- [28]H. A. Walker, «Best Practices for Operation and Maintenance of Photovoltaic and Energy Storage Systems; 3rd Edition», NREL/TP-7A40-73822, 1489002, dic. 2018. doi: 10.2172/1489002.
- [29]S. Ashok, «Optimised model for community-based hybrid energy system», *Renewable Energy*, vol. 32, n.º 7, pp. 1155-1164, jun. 2007, doi: 10.1016/j.renene.2006.04.008.
- [30] J. R. Williams, C. A. Jones, J. R. Kiniry, y D. A. Spanel, «The EPIC crop growth model», *Transactions of the ASAE (USA)*, 1989, Accedido: 4 de enero de 2022. [En línea]. Disponible en: which is a contract of the contract of the contract of the contract of the contract of the contract of the contract of the contract of the contract of the contract of the contract of the contract of the cont https://scholar.google.com/scholar\_lookup?title=The+EPIC+crop+growth+model&author=W illiams%2C+J.R.&publication\_year=1989
- [31]C. Dupraz, H. Marrou, G. Talbot, L. Dufour, A. Nogier, y Y. Ferard, «Combining solar photovoltaic panels and food crops for optimising land use: Towards new agrivoltaic schemes», *Renewable Energy*, vol. 36, n.º 10, pp. 2725-2732, oct. 2011, doi: 10.1016/j.renene.2011.03.005.
- [32]B. Willockx, B. Uytterhaegen, B. Ronsijn, B. Herteleer, y J. Cappelle, *A standardized classification and performance indicators of agrivoltaic systems.* 2020. doi: 10.4229/EUPVSEC20202020-6CV.2.47.
- [33]F. Benavente, A. Lundblad, P. E. Campana, Y. Zhang, S. Cabrera, y G. Lindbergh, «Photovoltaic/battery system sizing for rural electrification in Bolivia: Considering the suppressed demand effect», *Applied Energy*, vol. 235, pp. 519-528, feb. 2019, doi: 10.1016/j.apenergy.2018.10.084.
- [34]«Determining the Optimum Tilt Angle and Orientation for Solar Energy Collection Based on Measured Solar Radiance Data». https://www.hindawi.com/journals/ijp/2007/085402/ (accedido 20 de enero de 2023).

## **5 ANEXOS**

[ANEXO I. Especificaciones de lámpara LED Rang Dong.](#page-56-0)

[ANEXO II. Especificaciones técnicas del módulo Jinko Solar.](#page-57-0)

[ANEXO III. Especificaciones de la batería CSB de gel con ciclo profundo.](#page-59-0)

[ANEXO IV. Especificaciones del inversor Victron Energy de 3kW.](#page-60-0)

[ANEXO V. Valores climatológicos mensuales promedio dentro del periodo 2011-2021 para la](#page-61-0)  [definición del recurso solar disponible en la parroquia Sangay.](#page-61-0)

[ANEXO VI. Producción agrivoltaica Wh del sistema AGV de capacidad pico de 2,43 kWp.](#page-62-0)  Análisis horario para cada [mes durante el primer año operativo.](#page-62-0)

[ANEXO VII. Producción eléctrica agrivoltaica específica-promedio horario Wh/kWp.](#page-63-0)

[ANEXO VIII. Irradiación global inclinada incidente en el plano del arreglo AGV W/m2.](#page-64-0)

[ANEXO IX. Simulación horaria para cada mes del primer año operativo.](#page-65-0)

[ANEXO X. Módulo de simulación del sistema agrivoltaico](#page-67-0) *off-grid.*

[ANEXO XI. Código completo de Simulación y Optimización del sistema agrivoltaico.](#page-74-0)

<span id="page-56-0"></span>![](_page_56_Picture_0.jpeg)

**ANEXO I.** Especificaciones de lámpara LED Rang Dong.

## **ANEXO II.** Especificaciones técnicas del módulo Jinko Solar.

<span id="page-57-0"></span>www.jinkosolar.com

# **Tiger Pro 54HC** 395-415 Watt

## MONO-FACIAL MODULE

### P-Type

Positive power tolerance of 0~+3%

IEC61215(2016), IEC61730(2016) ISO9001:2015: Quality Management System ISO14001:2015: Environment Management System ISO45001:2018 Occupational health and safety management systems

## **Key Features**

![](_page_57_Picture_8.jpeg)

Solar

**Durability Against Extreme Environmental** Conditions

![](_page_57_Picture_11.jpeg)

![](_page_57_Picture_112.jpeg)

#### **Reduced Hot Spot Loss**

Multi Busbar Technology

module power output and reliability.

Optimized electrical design and lower operating current for reduced hot spot loss and better temperature<br>coefficient.

Better light trapping and current collection to improve

![](_page_57_Picture_15.jpeg)

#### **PID Resistance**

Excellent Anti-PID performance guarantee via optimized mass-production process and materials control.

![](_page_57_Picture_18.jpeg)

**Enhanced Mechanical Load** Certified to withstand: wind load (2400 Pascal) and snow load (5400 Pascal)

![](_page_57_Picture_20.jpeg)

## **LINEAR PERFORMANCE WARRANTY**

![](_page_57_Figure_22.jpeg)

### **Engineering Drawings**

![](_page_58_Figure_1.jpeg)

![](_page_58_Figure_2.jpeg)

![](_page_58_Figure_3.jpeg)

![](_page_58_Figure_4.jpeg)

### **Packaging Configuration**

(Two pallets = One stack)

36pcs/pallets, 72pcs/stack, 936pcs/ 40'HQ Container

![](_page_58_Picture_75.jpeg)

![](_page_58_Picture_76.jpeg)

![](_page_58_Picture_77.jpeg)

NOCT:  $\frac{1}{2}$  Irradiance 800W/m<sup>2</sup> M Ambient Temperature 20°C

![](_page_58_Picture_13.jpeg)

Wind Speed 1m/s

@2020 Jinko Solar Co., Ltd. All rights reserved.<br>Specifications included in this datasheet are subject to change without notice.

## **ANEXO III.** Especificaciones de la batería CSB de gel con ciclo profundo.

<span id="page-59-0"></span>![](_page_59_Picture_1.jpeg)

## <span id="page-60-0"></span>**ANEXO IV.** Especificaciones del inversor Victron Energy de 3kW.

![](_page_60_Picture_1.jpeg)

## MultiPlus-II GX Inverter/Charger

MultiPlus-II 24/3000/70-32 GX, 48/3000/35-32 GX & 48/5000/70-50 GX

![](_page_60_Picture_4.jpeg)

#### A MultiPlus-II with LCD and GX functionality

The MultiPlus-II GX integrates a MultiPlus-II inverter/charger and a GX device with a 2 x 16 character display.

#### **Display and Wi-Fi**

The display reads battery, inverter and solar charge controller parameters.

The same parameters can be accessed with a smartphone or other Wi-Fi enabled device.

#### **GX** device

#### The integrated GX device includes:

- . A BMS-Can interface. This can be used to connect to a compatible CAN-bus managed battery. Note that this not a
- VE.Can compatible port.
- A USB port.
- A Ethernet port.
- A VE.Direct port.

#### **Applications**

The MultiPlus-II GX is intended for applications where additional interfacing with other products and/or remote monitoring is required, such as on-grid or off-grid energy storage systems and certain mobile applications.

Parallel and three phase operation<br>Only one GX unit is needed in case of Parallel and three phase operation.

![](_page_60_Figure_21.jpeg)

#### **VRM Portal**

Our free remote monitoring website (VRM) will display all your system data in a comprehensive graphical format. System settings can be changed remotely via the portal. Alarms can be received by e-mail.

![](_page_60_Picture_24.jpeg)

VRM app for WI-FI Monitor and manage your Victron Energy system from

![](_page_60_Picture_89.jpeg)

**ANEXO V.** Valores climatológicos mensuales promedio dentro del periodo 2011-2021 para la definición del recurso solar disponible en la parroquia Sangay.

<span id="page-61-0"></span>![](_page_61_Picture_370.jpeg)

**ANEXO VI.** Producción agrivoltaica Wh del sistema AGV de capacidad pico de 2,43 kWp. Análisis horario para cada mes durante el primer año operativo.

<span id="page-62-0"></span>![](_page_62_Picture_687.jpeg)

<span id="page-63-0"></span>![](_page_63_Picture_680.jpeg)

**ANEXO VII.** Producción eléctrica agrivoltaica específica-promedio horario Wh/kWp.

<span id="page-64-0"></span>

| Hour           | January | February | <b>March</b> | <b>April</b> | <b>May</b> | June  | July  |       | August September | October | November | <b>December</b> |
|----------------|---------|----------|--------------|--------------|------------|-------|-------|-------|------------------|---------|----------|-----------------|
| 0              | 0,0     | 0,0      | 0,0          | 0,0          | 0,0        | 0,0   | 0,0   | 0,0   | 0,0              | 0,0     | 0,0      | 0,0             |
|                | 0,0     | 0,0      | 0,0          | 0,0          | 0,0        | 0,0   | 0,0   | 0,0   | 0,0              | 0,0     | 0,0      | 0,0             |
| $\overline{2}$ | 0,0     | 0,0      | 0,0          | 0,0          | 0,0        | 0,0   | 0,0   | 0,0   | 0,0              | 0,0     | 0,0      | 0,0             |
| 3              | 0,0     | 0,0      | 0,0          | 0,0          | 0,0        | 0,0   | 0,0   | 0,0   | 0,0              | 0,0     | 0,0      | 0,0             |
| 4              | 0,0     | 0,0      | 0,0          | 0,0          | 0,0        | 0,0   | 0,0   | 0,0   | 0,0              | 0,0     | 0,0      | 0,0             |
| 5              | 0,0     | 0,0      | 0,0          | 0,0          | 0,0        | 0,0   | 0,0   | 0,0   | 0,0              | 0,0     | 0,0      | 0,0             |
| 6              | 8,7     | 4,3      | 7,3          | 13,4         | 13,6       | 11,2  | 8,1   | 11,7  | 22,3             | 33,3    | 32,7     | 20,8            |
| $\overline{7}$ | 104,3   | 71,3     | 81,6         | 96,5         | 82,8       | 68,0  | 64,2  | 96,3  | 158,1            | 206,5   | 197,7    | 144,3           |
| 8              | 227,1   | 164,6    | 201,0        | 229,7        | 205,7      | 192,3 | 186,2 | 240,4 | 322,8            | 374,9   | 355,9    | 275,5           |
| 9              | 336,6   | 288,7    | 318,4        | 362,3        | 324,7      | 312,3 | 309,1 | 385,0 | 496,8            | 520,2   | 511,2    | 403,8           |
| 10             | 423,0   | 380,8    | 420,7        | 463,7        | 425,5      | 410,2 | 403,0 | 506,3 | 622,5            | 630,5   | 604,3    | 498,6           |
| 11             | 475,8   | 460,6    | 475,3        | 537,4        | 495,1      | 480,1 | 485,8 | 570,4 | 679,7            | 692,8   | 658,4    | 562,0           |
| 12             | 525,2   | 478,8    | 517,3        | 573,4        | 527,8      | 506,3 | 528,4 | 626,2 | 676,9            | 712,5   | 658,3    | 581,0           |
| 13             | 537,1   | 492,8    | 516,4        | 547,6        | 496,5      | 483,9 | 517,6 | 599,5 | 640,2            | 656,8   | 627,0    | 579,1           |
| 14             | 501,6   | 465,0    | 481,3        | 484,2        | 436,8      | 415,2 | 444,1 | 504,8 | 555,2            | 552,3   | 535,0    | 495,3           |
| 15             | 418,7   | 389,4    | 390,2        | 361,8        | 329,3      | 315,2 | 324,9 | 386,4 | 406,6            | 412,9   | 390,4    | 403,5           |
| 16             | 283,8   | 253,1    | 248,8        | 220,5        | 190,7      | 179,9 | 195,3 | 229,0 | 245,1            | 225,7   | 224,0    | 245,7           |
| 17             | 129,7   | 122,5    | 105,4        | 75,2         | 55,6       | 56,9  | 69,4  | 83,0  | 76,0             | 57,9    | 56,8     | 93,6            |
| 18             | 0,8     | 1,3      | 0,4          | 0,0          | 0,0        | 0,0   | 0,0   | 0,0   | 0,0              | 0,0     | 0,0      | 0,0             |
| 19             | 0,0     | 0,0      | 0,0          | 0,0          | 0,0        | 0,0   | 0,0   | 0,0   | 0,0              | 0,0     | 0,0      | 0,0             |
| 20             | 0,0     | 0,0      | 0,0          | 0,0          | 0,0        | 0,0   | 0,0   | 0,0   | 0,0              | 0,0     | 0,0      | 0,0             |
| 21             | 0,0     | 0,0      | 0,0          | 0,0          | 0,0        | 0,0   | 0,0   | 0,0   | 0,0              | 0,0     | 0,0      | 0,0             |
| 22             | 0,0     | 0,0      | 0,0          | 0,0          | 0,0        | 0,0   | 0,0   | 0,0   | 0,0              | 0,0     | 0,0      | 0,0             |
| 23             | 0,0     | 0,0      | 0,0          | 0,0          | 0,0        | 0,0   | 0,0   | 0,0   | 0,0              | 0,0     | 0,0      | 0,0             |

**ANEXO VIII.** Irradiación global inclinada incidente en el plano del arreglo AGV W/m2.

![](_page_65_Figure_0.jpeg)

## <span id="page-65-0"></span>**ANEXO IX.** Simulación horaria para cada mes del primer año operativo.

![](_page_65_Figure_2.jpeg)

![](_page_65_Figure_3.jpeg)

Hourly Simulation of AGV System-June

![](_page_65_Figure_5.jpeg)

![](_page_65_Figure_6.jpeg)

![](_page_66_Figure_0.jpeg)

![](_page_66_Figure_1.jpeg)

![](_page_66_Figure_2.jpeg)

<span id="page-67-0"></span>**ANEXO X.** Módulo de simulación del sistema agrivoltaico *off-grid.*

```
% LICENSE Optice
%Modified by <Juan F. Jácome> <2022>
%Copyright (c) <2016> <Pietro Elia Campana, Yang Zhang, and Jinyue Yan>
clear all;
%% INPUT DATA
if ~exist ('inputValues', 'var');
%Climatic data
GHI=(xlsread('Input','Climatic_data', 'A2:A8761'))'; %Global 
horizontal irradiation
DHI=(xlsread('Input','Climatic_data', 'B2:B8761'))'; %Diffuse 
horizontal irradiation
Ambient_temperature=(xlsread('Input','Climatic_data', 'C2:C8761'))'; %Ambient 
temperature
Wind_speed=(xlsread('Input','Climatic_data', 'D2:D8761'))'; %Wind 
speed 10 m height
%% Solar radiation data
Hour=(xlsread('Input','Solar_radiation','A2:A8761'))'; %Time 
parameter for calculations
Hour_day=(xlsread('Input','Solar_radiation','B2:B8761'))'; %Time 
parameter for calculations
c=(xlsread('Input','Solar_radiation','C2:C8761'))'; %Time 
parameter for calculations
Day_year=(xlsread('Input','Solar_radiation','D2:D8761'))'; %Time 
parameter for calculations
Latitude=(xlsread('Input','Solar_radiation','G2')); 
%Latitude
Standard_meridian=(xlsread('Input','Solar_radiation','G3')); 
%Longitude
Local_meridian=(xlsread('Input','Solar_radiation','G4')); %Local 
meridian
Ground_reflectance=(xlsread('Input','Solar_radiation','G5')); %Ground 
reflectance, albedo factor
%% PV system data 
eta pv stc=(xlsread('Input','PV system','B2'));
%Efficiency at standard test conditions 
mu_Voc=(xlsread('Input','PV_system','B3')); 
%Temperature coefficient of open circuit voltage
V_mp=(xlsread('Input','PV_system','B4')); %Voltage 
at maximum power point
T_stc=(xlsread('Input','PV_system','B5')); 
%Temperature at standard test conditions 
NOCT=(xlsread('Input','PV_system','B6')); %Nominal 
operating cell temperature
Area_pv=(xlsread('Input','PV_system','B7')); %PV 
module area 
Power_module_pv=(xlsread('Input','PV_system','B8')); %PV 
module power peak
%% AGV Components 
%Inverter data
eta_inverter=(xlsread('Input','Inverter', 'B2'));
%Inverter Efficiency
```
![](_page_68_Picture_169.jpeg)

inputValues.Ambient\_temperature=Ambient\_temperature; inputValues.Wind\_speed=Wind\_speed; %Solar radiation data

```
inputValues.Hour=Hour;
inputValues.Hour_day=Hour_day;
inputValues.c=c;
inputValues.Day_year=Day_year;
inputValues.Latitude=Latitude;
inputValues.Standard_meridian=Standard_meridian;
inputValues.Local meridian=Local meridian;
inputValues.Ground_reflectance=Ground_reflectance;
%PV system data 
inputValues.eta_pv_stc=eta_pv_stc;
inputValues.mu_Voc=mu_Voc;
inputValues.V mp=V mp;
inputValues.T_stc=T_stc;
inputValues.NOCT=NOCT;
inputValues.Area_pv=Area_pv;
inputValues.Power module pv=Power module pv;
%Inverter data
inputValues.eta_inverter=eta_inverter;
% Battery data 
inputValues.Control_soc=Control_soc;
inputValues.eta_battery=eta_battery;
inputValues.sigma=sigma;
%Carbon emissions data
inputValues.Carbon_tax=Carbon_tax;
inputValues.Specific_carbon_emissions=Specific_carbon_emissions;
%Electric and thermal load data
inputValues.Electric load=Electric load;
%System cost data
inputValues.Specific_cost_pv=Specific_cost_pv;
inputValues.Specific cost battery=Specific cost battery;
inputValues.Specific_cost_inverter=Specific_cost_inverter;
inputValues.Specific_cost_diesel_generator=Specific_cost_diesel_generator;
inputValues.Specific_cost_diesel=Specific_cost_diesel;
inputValues.Specific_cost_grid=Specific_cost_grid;
inputValues.Specific_cost_grid_surplus=Specific_cost_grid_surplus;
inputValues.Project_lifetime=Project_lifetime;
inputValues.pv_lifetime=pv_lifetime; 
inputValues.battery_lifetime=battery_lifetime; 
inputValues.inverter_lifetime=inverter_lifetime; 
inputValues.diesel_generator_lifetime=diesel_generator_lifetime;
inputValues.Tax_rate=Tax_rate; 
inputValues.Interest rate=Interest rate;
inputValues.Maintenance rate pv=Maintenance rate pv;
inputValues.Maintenance_rate_battery=Maintenance_rate_battery;
inputValues.Maintenance_rate_diesel_generator=Maintenance_rate_diesel_generator;
end 
% clearvars -except inputValues;
%% Variables
Tilt_angle=20; %Degree
Azimuth angle=0; %Degree
Power rated pv=3000; %W
% Note: Battery CSB HTB12-150 has 150 Ah nominal capacity and Nom. Voltage 12 V
% Battery Bank (2 parallel x 4 serie) has a capacity of 300 Ah y Nominal Voltage 48 
V
Battery capacity=11520; %Wh
```
%MAIN CODE SOLAR RADIATION G\_T\_I= RadiationCalculation(inputValues,Tilt\_angle,Azimuth\_angle);

%MAIN CODE PV [Power\_pv,LCC\_pv]=Power\_lcc\_pv(inputValues,Power\_rated\_pv,G\_T\_I);

%POWER TOTAL RENEWABLES Power\_tot=Power\_pv;

%OPERATIONAL STRATEGY & BATTERY

[Power\_grid,Battery\_charged,LCC\_battery,Powerbatt]=Operational\_strategy(inputValues, Power tot, Battery capacity);

%RELIABILITY FUNCTION RENEWABLES Reliability=zeros(1,8760); Reliability (find(Power\_grid>=0))=1; Reliability\_tot=sum(Reliability);

```
%DIESEL GENERATOR
[Diesel_rated_power,Diesel_Consumption,LCC_diesel_generator]=Diesel_generator(inputV
alues,Power_grid);
Diesel_Production=zeros(size(Power_grid));
ind=find(Power_grid<0);
Diesel_Production(ind)=-Power_grid(ind);
Tot_Diesel_Consumption=sum(Diesel_Consumption);
CO2=Tot_Diesel_Consumption*2.63/1000; %Tonnes CO2
```
%LIFE CYCLE COST Total\_LCC=LCC\_pv+LCC\_battery+LCC\_diesel\_generator;

```
%% Output Data
h=Hour.';
hd=Hour_day.';
P_agv=Power_pv.';
GTI_agv=G_T_I.';
P_batt=Powerbatt.';
AGV_Load=Electric_load.';
P_diesel=Diesel_Production.';
Batt ch=Battery charged.';
SOC_batt=Batt_ch./Battery_capacity*100;
OutputTable=table(hd,h,P_agv,GTI_agv,P_batt,AGV_Load,P_diesel,Batt_ch);
writetable(OutputTable,'Output_Table.xlsx')
```

```
%% Hourly Plot
```

```
figure (1)
tiledlayout(2,2)
p1 = nexttile;
plot(h,P_agv,h,AGV_Load,h,P_diesel,'LineWidth',1)
xlabel('Hours')
ylabel('AGV-diesel-load power [W]')
title('Hourly Simulation of AGV System-January')
legend('AGV Power','AGV Load','Diesel Generator Power')
%Variar en un rango de 730 para obtener plot mensual
xlim([1 730])
ylim([0 2750])
```

```
p2 = nexttile;
plot(h,P_agv,h,AGV_Load,h,P_diesel,'LineWidth',1)
```

```
xlabel('Hours')
ylabel('AGV-diesel-load power [W]')
title('Hourly Simulation of AGV System-February')
legend('AGV Power','AGV Load','Diesel Generator Power')
%Variar en un rango de 730 para obtener plot mensual
xlim([731 1460])
ylim([0 2750])
p3 = nexttile;
plot(h,P_agv,h,AGV_Load,h,P_diesel,'LineWidth',1)
xlabel('Hours')
ylabel('AGV-diesel-load power [W]')
title('Hourly Simulation of AGV System-March')
legend('AGV Power','AGV Load','Diesel Generator Power')
%Variar en un rango de 730 para obtener plot mensual
xlim([1461 2190])
ylim([0 2750])
p4 = nexttile;
plot(h,P_agv,h,AGV_Load,h,P_diesel,'LineWidth',1)
xlabel('Hours')
ylabel('AGV-diesel-load power [W]')
title('Hourly Simulation of AGV System-April')
legend('AGV Power','AGV Load','Diesel Generator Power')
%Variar en un rango de 730 para obtener plot mensual
xlim([2191 2920])
ylim([0 2750])
figure (2)
tiledlayout(2,2)
p5 = nexttile;
plot(h,P_agv,h,AGV_Load,h,P_diesel,'LineWidth',1)
xlabel('Hours')
ylabel('AGV-diesel-load power [W]')
title('Hourly Simulation of AGV System-May')
legend('AGV Power','AGV Load','Diesel Generator Power')
%Variar en un rango de 730 para obtener plot mensual
xlim([2921 3650])
ylim([0 2750])
p6 = nexttile;
plot(h,P_agv,h,AGV_Load,h,P_diesel,'LineWidth',1)
xlabel('Hours')
ylabel('AGV-diesel-load power [W]')
title('Hourly Simulation of AGV System-June')
legend('AGV Power','AGV Load','Diesel Generator Power')
%Variar en un rango de 730 para obtener plot mensual
xlim([3651 4380])
ylim([0 2750])
p7 = nexttile;
plot(h,P_agv,h,AGV_Load,h,P_diesel,'LineWidth',1)
xlabel('Hours')
ylabel('AGV-diesel-load power [W]')
title('Hourly Simulation of AGV System-July')
legend('AGV Power','AGV Load','Diesel Generator Power')
%Variar en un rango de 730 para obtener plot mensual
xlim([4381 5110])
ylim([0 2750])
```

```
p8 = nexttile;
```
```
plot(h,P_agv,h,AGV_Load,h,P_diesel,'LineWidth',1)
xlabel('Hours')
ylabel('AGV-diesel-load power [W]')
title('Hourly Simulation of AGV System-August')
legend('AGV Power','AGV Load','Diesel Generator Power')
%Variar en un rango de 730 para obtener plot mensual
xlim([5111 5840])
ylim([0 2750])
figure (3)
tiledlayout(2,2)
p9 = nexttile;
plot(h,P_agv,h,AGV_Load,h,P_diesel,'LineWidth',1)
xlabel('Hours')
ylabel('AGV-diesel-load power [W]')
title('Hourly Simulation of AGV System-September')
legend('AGV Power','AGV Load','Diesel Generator Power')
%Variar en un rango de 730 para obtener plot mensual
xlim([5841 6570])
ylim([0 2750])
p10 = nexttile;
plot(h,P_agv,h,AGV_Load,h,P_diesel,'LineWidth',1)
xlabel('Hours')
ylabel('AGV-diesel-load power [W]')
title('Hourly Simulation of AGV System-October')
legend('AGV Power','AGV Load','Diesel Generator Power')
%Variar en un rango de 730 para obtener plot mensual
xlim([6571 7300])
ylim([0 2750])
p11 = nexttile;
plot(h,P_agv,h,AGV_Load,h,P_diesel,'LineWidth',1)
xlabel('Hours')
ylabel('AGV-diesel-load power [W]')
title('Hourly Simulation of AGV System-November')
legend('AGV Power','AGV Load','Diesel Generator Power')
%Variar en un rango de 730 para obtener plot mensual
xlim([7301 8030])
ylim([0 2750])
p12 = nexttile;
plot(h,P_agv,h,AGV_Load,h,P_diesel,'LineWidth',1)
xlabel('Hours')
ylabel('AGV-diesel-load power [W]')
title('Hourly Simulation of AGV System-December')
legend('AGV Power','AGV Load','Diesel Generator Power')
%Variar en un rango de 730 para obtener plot mensual
xlim([8031 8760])
ylim([0 2750])
figure (4)
plot(h,P_agv,h,AGV_Load,h,P_diesel,'LineWidth',1)
xlabel('Hours')
ylabel('AGV-diesel-load power [W]')
title('Hourly Simulation of AGV System-First operative year')
legend('AGV Power','AGV Load','Diesel Generator Power')
xlim([0 8760])
ylim([0 2750])
figure (5)
```

```
yyaxis left
plot(h,P_agv,'b:*',h,AGV_Load,'c-',h,P_diesel,'k-.^','LineWidth',1.5)
xlabel('Hours')
ylabel('AGV-diesel-load power [W]')
xlim([4000 4240])
ylim([20 2000])
yyaxis right
plot(h,SOC_batt,'r--','LineWidth',1)
ylabel('SOC Battery [%]')
title('Hourly Simulation of AGV System-240 Hour Operation (Worst Condition)')
legend('AGV Power','AGV Load','Diesel Generator Power','%SOC')
figure (6)
yyaxis left
plot(h,P_agv,'b:*',h,AGV_Load,'g-',h,P_diesel,'m-.','LineWidth',1.5)
xlabel('Hours')
ylabel('AGV-diesel-load power [W]')
xlim([7000 7240])
ylim([20 2750])
yyaxis right
plot(h,SOC_batt,'r--','LineWidth',1)
ylabel('SOC Battery [%]')
title('Hourly Simulation of AGV System-240 Hour Operation (Optimal Condition)')
legend('AGV Power','AGV Load','Diesel Generator Power','%SOC')
figure (7)
plot(h,SOC_batt,'LineWidth',1)
xlabel('Hours')
ylabel('SOC battery [%]')
```

```
title('Hourly Simulation of Battery Bank-First operative year')
legend('SOC Battery Bank')
```

```
xlim([0 8760])
ylim([15 100])
```
**ANEXO XI.** Código completo de Simulación y Optimización del sistema agrivoltaico.

Se recomienda descargar la carpeta que se encuentra en el siguiente enlace de OneDrive: [https://epnecuador-](https://epnecuador-my.sharepoint.com/:f:/g/personal/juan_jacome01_epn_edu_ec/Em2NvpGwhPxJmCkgTFh0MywBpq_WcNlpsZBnxvscpRDUPg?e=nqwzkU)

[my.sharepoint.com/:f:/g/personal/juan\\_jacome01\\_epn\\_edu\\_ec/Em2NvpGwhPxJmCkgTFh0My](https://epnecuador-my.sharepoint.com/:f:/g/personal/juan_jacome01_epn_edu_ec/Em2NvpGwhPxJmCkgTFh0MywBpq_WcNlpsZBnxvscpRDUPg?e=nqwzkU) [wBpq\\_WcNlpsZBnxvscpRDUPg?e=nqwzkU](https://epnecuador-my.sharepoint.com/:f:/g/personal/juan_jacome01_epn_edu_ec/Em2NvpGwhPxJmCkgTFh0MywBpq_WcNlpsZBnxvscpRDUPg?e=nqwzkU)